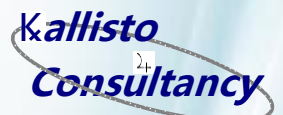

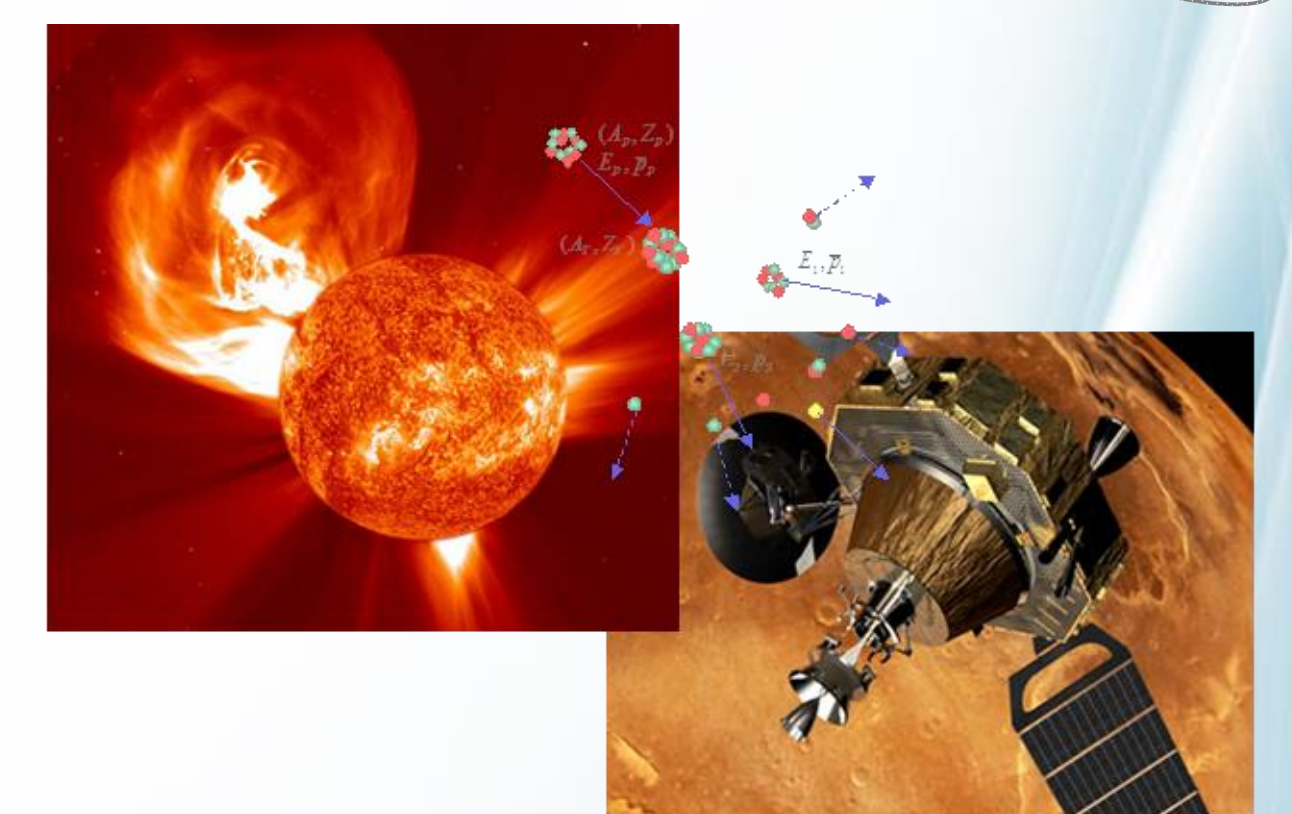

# **ESHIEM Project Ion Rapid 1D Shielding Simulation Software (IRONSSIS)**

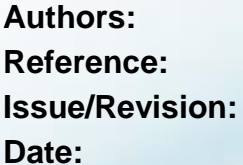

**Pete Truscott Reference: KALLISTO/TN/14028 Issue/Revision: 1.0 / Rev 0 February 2015** 

### EUROPEAN SPACE AGENCY CONTRACT REPORT

The work described in this report was untaken within ESA contract 4000107025/12/NL/GLC. Responsibility for the contents resides in the author or organisation that prepared it.

### **PROVISIONAL RELEASE CONDITIONS**

This document is approved for distribution within the ESHIEM Contract Project Team and associated ESA staff only. Wider distribution is not permitted without prior authorisation by Kallisto Consultancy Ltd

Copyright © Kallisto Consultancy Ltd 2014 & 2015 ESHIEM Consortium Only **LIMITED DISTRIBUTION**

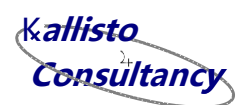

### **European Space Agency Report Documentation Page**

### **ESA STUDY CONTRACT REPORT**

No ESA Study Contract Report will be accepted unless this sheet is inserted at the beginning of each volume of the Report.

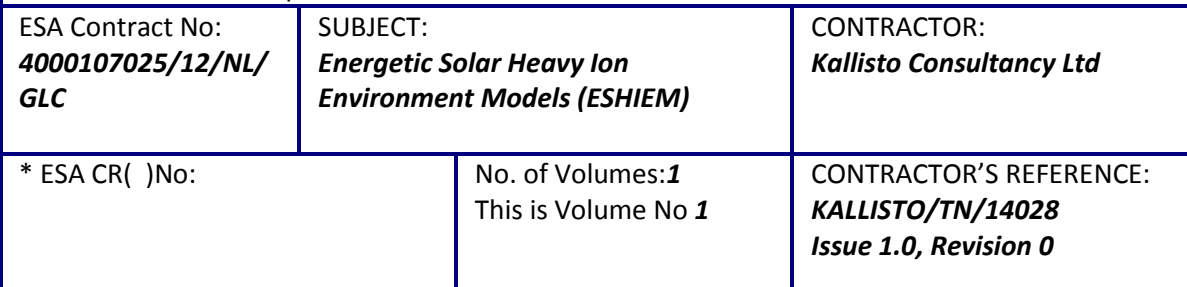

#### ABSTRACT:

*As part of ESA Contract 4000107025/12/NL/GLC supported by the Technology Research Programme, a consortium led by Kallisto Consultancy is developing new solar heavy ion and associated shielding models which may be used by spacecraft engineers to predict the radiation threat to future spacecraft mission. The objective is to provide a statistical model covering species from -particles to uranium ions, and which will become part of an updated Solar Energetic Particle Environment Modelling (SEPEM) System. One of new tools being introduced, IRONSSIS, allows the calculation of shielding effects against incident ions more efficiently than MULASSIS, which is currently used by SEPEM. This document describes the design and function of the new software.*

The work described in this report was done under ESA Contract. Responsibility for the contents resides in the author or organisation that prepared it.

Names of authors: *Pete Truscott* \*\* NAME OF ESA STUDY MANAGER: *Dr Alain Hilgers* DIV: *EES* DIRECTORATE: *TEC* \*\* ESA BUDGET HEADING: *Technology Research Programme*

Sections to be completed by ESA

\*\* Information to be provided by ESA Study Manager

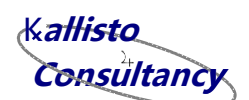

### **Administration page**

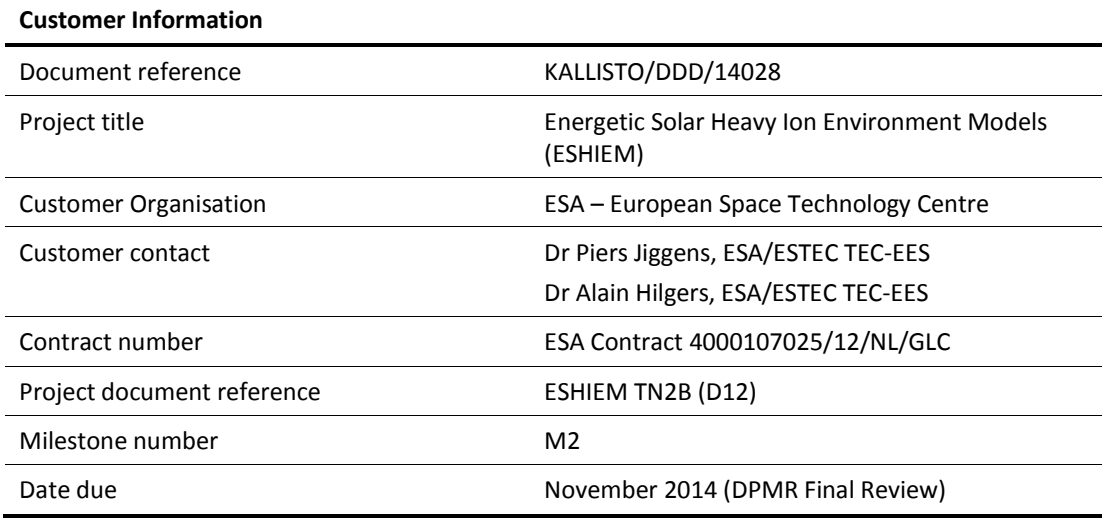

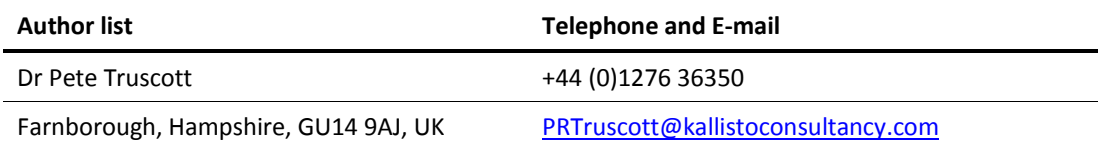

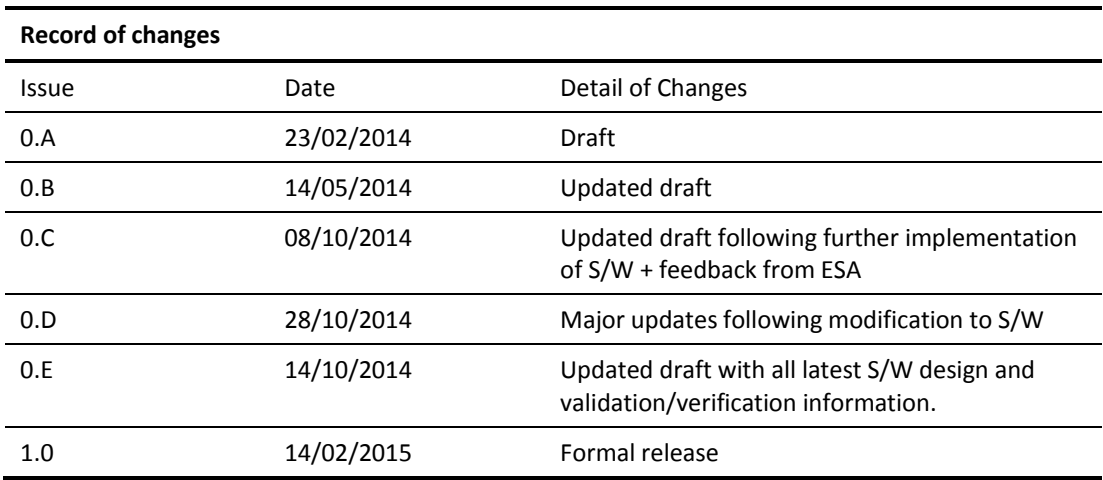

Cover page image courtesy of NASA and ESA Multimedia Gallery

**Consultancy** K**allisto y**

**This page is intentionally blank.**

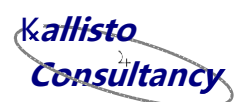

### **Abstract**

As part of ESA Contract 4000107025/12/NL/GLC supported by the Technology Research Programme, a consortium led by Kallisto Consultancy is developing new solar heavy ion and associated shielding models which may be used by spacecraft engineers to predict the radiation threat to future spacecraft mission. The objective is to provide a statistical model covering species from  $\alpha$ -particles to uranium ions, and which will become part of an updated Solar Energetic Particle Environment Modelling (SEPEM) System. One of new tools being introduced, IRONSSIS, allows the calculation of shielding effects against incident ions more efficiently than MULASSIS, which is currently used by SEPEM. This document describes the requirements, design and function of the new software.

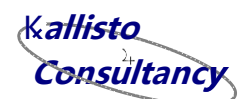

# **List of contents**

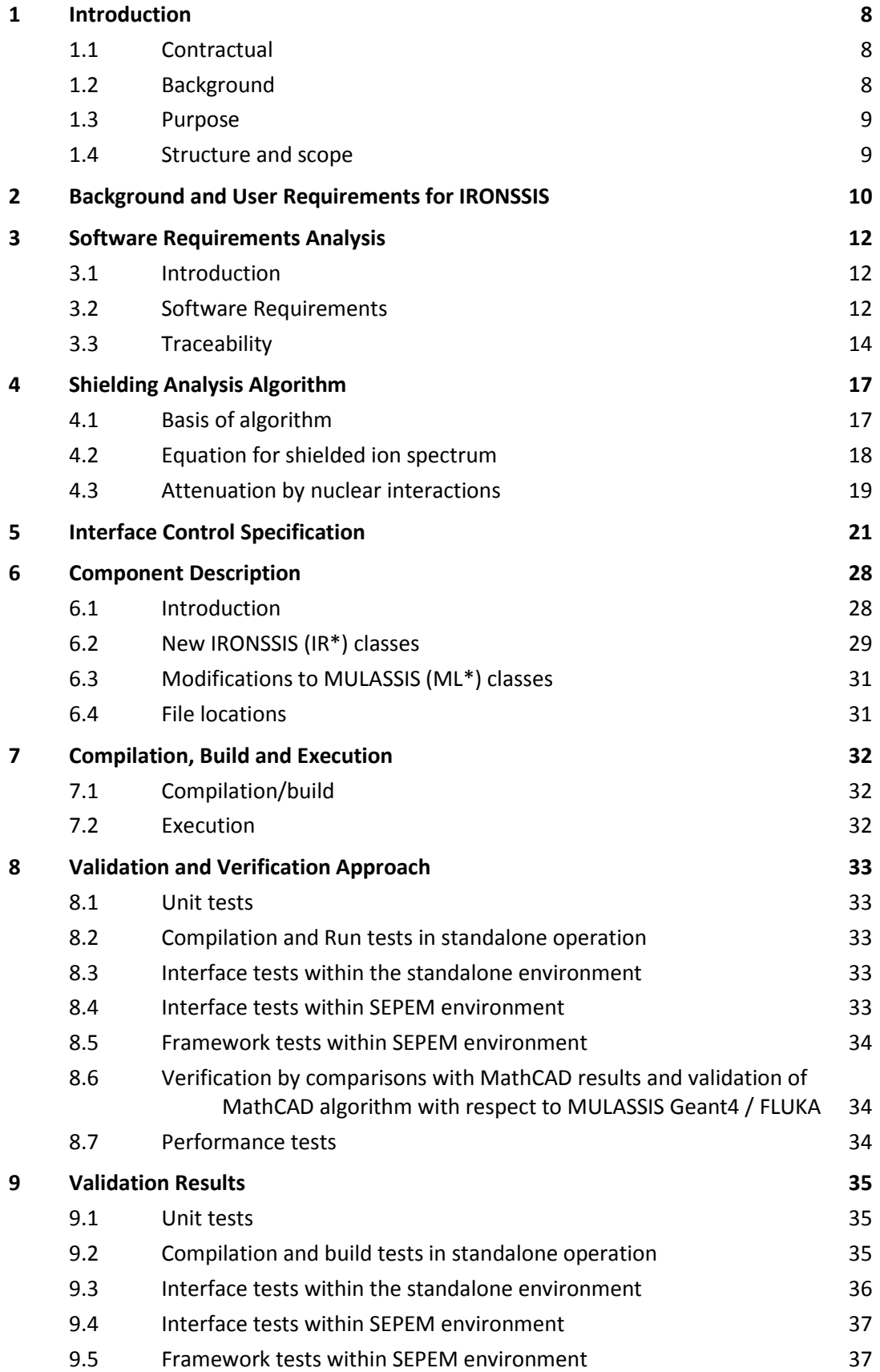

**LIMITED DISTRIBUTION** ESHIEM Consortium Only

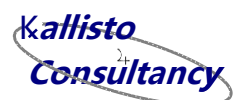

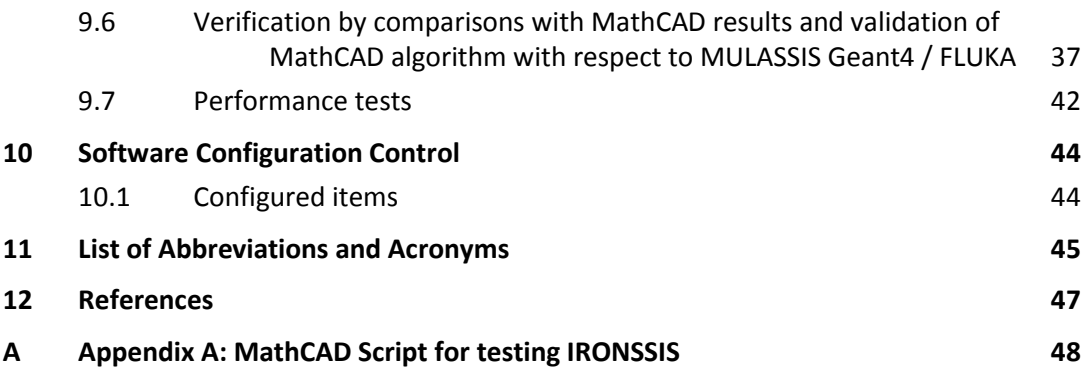

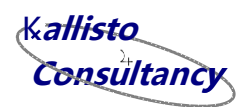

### <span id="page-7-0"></span>**1 Introduction**

### <span id="page-7-1"></span>**1.1 Contractual**

This report has been issued by Kallisto Consultancy Ltd and the ESHIEM Project Team for ESA/ESTEC under contract 4000107025/12/NL/GLC (Technology Research Programme). This document is delivered as part of Milestone 2 and Work Package WP4000 (Deliverable D8, Technical Note TN2B), and provides the description of the implementation of the ion fast shielding analysis tool.

### <span id="page-7-2"></span>**1.2 Background**

The ionising radiation environment in space is a significant limiting factor affecting the performance, reliability and ultimately the lifetime of all spacecraft and their systems. The principal sources of radiation of concern for space missions include protons and heavier ions from galactic cosmic radiation (GCR), and electrons and light ions trapped within planetary magnetic fields, such as Earth's Van Allen belts. In addition, particle emissions from the Sun also give rise to significant direct enhancements to the radiation environment. The stochastic nature of the events, in terms of time of occurrence, spectrum, intensity, duration and particle composition, makes solar particle events (SPEs) extremely challenging to model. Yet these considerations are important drivers impacting on the design and operation of both future unmanned as well as manned missions:

- Cumulative damage which can result to systems, in particular displacement damage to solar arrays, will give rise to sudden diminution in performance potentially leading to parametric or functional failure. Design margins must therefore be introduced to ensure system operation until the end-of-life of the spacecraft, even though the occurrence, energy and magnitude of SEPEs are probabilistic in nature.
- Since protons and heavier ions can give rise to single event effects (SEEs), spacecraft microelectronics and sensors must be designed to operate reliably whilst exposed to the maximum particle flux rates expected during an SPE.
- The physical design of spacecraft and habitats which may be used for future manned missions must clearly be such as to ensure crew exposure to ionising radiation remains within national or internationally-agreed limits, and indeed minimised in accordance with the ALARA principle. In addition, the threat of SPEs also applies operational constraints on future missions (*e.g.* the timing, duration of and distances at which EVAs may be performed), and the wider infrastructure – particularly hazard alert systems – that will be needed for human interplanetary and planetary missions.

Much of the emphasis of solar energetic particle model development has been on quantifying the proton environment since these particles are emitted with the greatest fluxes. However, the effects of heavy ions are still very important and inadequately addressed to date. The relative biological effectiveness of these ions means they contribute disproportionately to the equivalent dose in tissue and effective dose in humans. Most modern radiation-tolerant and radiation-hard microelectronics used in spacecraft are selected and screened so they do not suffer failure in space due to protons. As atomic number, Z, of the ion increases, the particle unrestricted stopping power scales approximately as  $Z^2$  for a given particle energy per unit mass. The more intense ionisation tracks which result increase the likelihood of SEEs, including catastrophic SEEs.

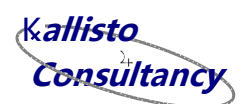

Within the ESA Energetic Solar Heavy Ion Environment Models (ESHIEM) Project, a consortium comprising Kallisto Consultancy, DH Consultancy, RadMod Research and TRAD is developing new solar heavy ion (HI) models to allow more accurate prediction of the potential environments from solar energetic particle events and their effects on systems and crew[s \[1\]\[2\].](#page-46-1)

### <span id="page-8-0"></span>**1.3 Purpose**

This document covers the requirements, design and function of the new software to perform rapid calculation of shielding effects against incident ions and which will be used as an alternative to MULASSIS in the SEPEM system. The design is cross-referenced to defined requirements, and information about the validation approach and results is provided.

### <span id="page-8-1"></span>**1.4 Structure and scope**

The remaining sections of this document cover the following subjects:

- Chapter 2 describes the original user requirements for the new shielding tool, based on the URD generated as part of WP1000 of the project [\[14\].](#page-46-2)
- Chapter 3 provides the interpretation of the User Requirements into Software Requirements.
- Chapter 4 describes the overall assumptions for the calculation process and the basic sources of data and formulae.
- Chapter 5 gives the command structure for the new tool, relevant to interfacing the tool to the updated SEPEM system.
- Chapter 6 provides a description of the components of the IRONSSIS software, including new classes and modifications made to MULASSIS, as well as the directory file structure.
- Chapter 7 describes the processes to compile, build and run the software.
- Chapter 8 outlines the validation and verification approach for the new software.
- Chapter 9 gives the results of the validation of the algorithm and the new software.
- Chapter 10 concludes by providing the current software configuration control information for the new software.

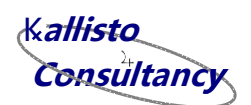

### <span id="page-9-0"></span>**2 Background and User Requirements for IRONSSIS**

In order to treat the effects of physical shielding on incident particles, the current SEPEM system uses the Geant4-based MULASSIS softwar[e \[12\]\[13\].](#page-46-3) This provides a comprehensive treatment of relevant physical processes, in particular treating the ionisation by charged particles and also nuclear interactions. However, as a result of the detailed Monte Carlo solution used by MULASSIS, lengthy simulations are required to achieve the necessary statistical significance. Whilst this has been acceptable for treating just incident protons or a few ion species, the long simulation times are likely to make MULASSIS an impractical tool for dealing with many ion species, *e.g.* from helium to iron. It is necessary to consider including approximate but faster shielding analysis tools in SEPEM as an alternative to MULASSIS.

The following tables (from referenc[e \[14\]\)](#page-46-2) provides a reminder of the user requirements for treating shielding against ions, and particularly fast shielding analysis for incident ions (originally designated as the Fast Physical Shielding Analysis Model or FPSAM).

The requirements are identified in two priorities:

- 1. High priority (considered essential for SEPEM ion analysis);
- 2. Moderate to low priority.

*Table 1: Requirements for Physical Shielding Analysis Model.*

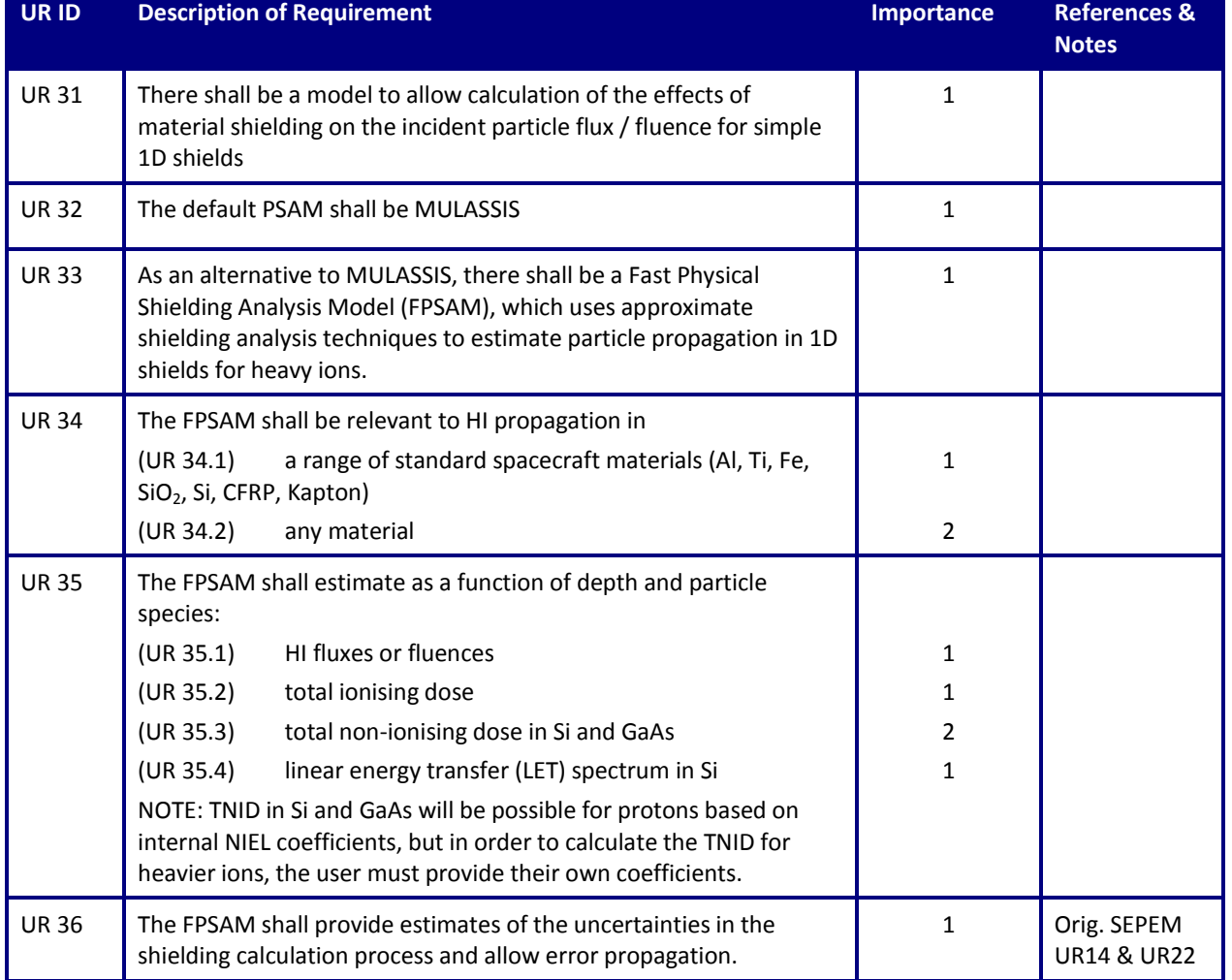

#### **LIMITED DISTRIBUTION** ESHIEM Consortium Only

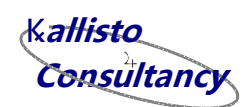

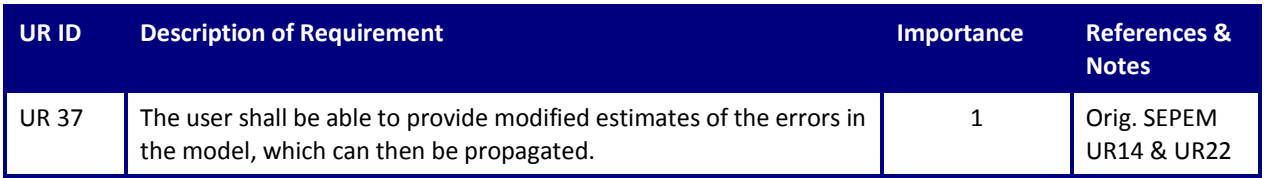

In addition to the above IRONSSIS-specific user requirements, the following are also applicable.

#### *Table 2: Interface requirements.*

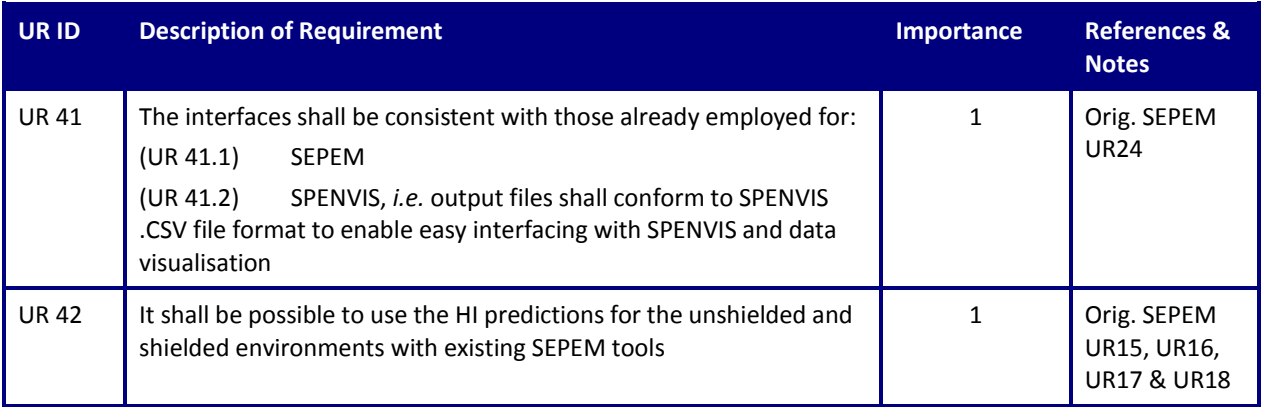

### *Table 3: Operational environment and maintenance.*

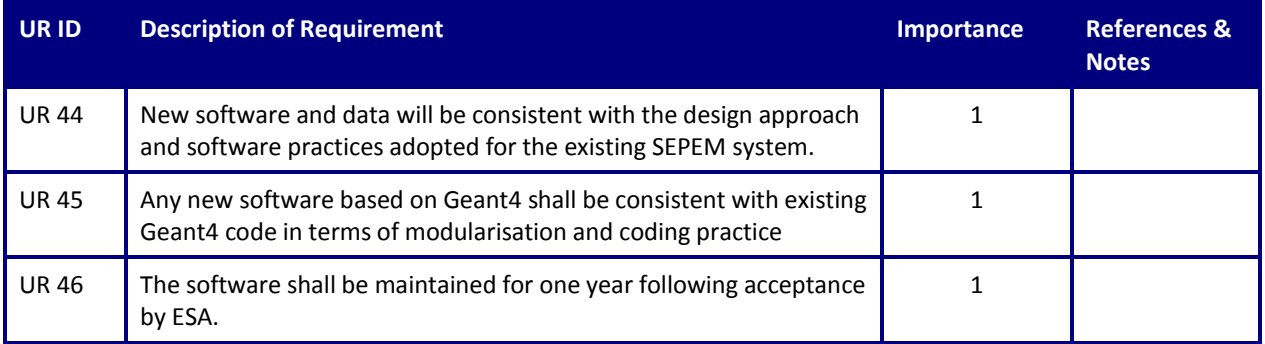

#### *Table 4: Verification and validation requirements.*

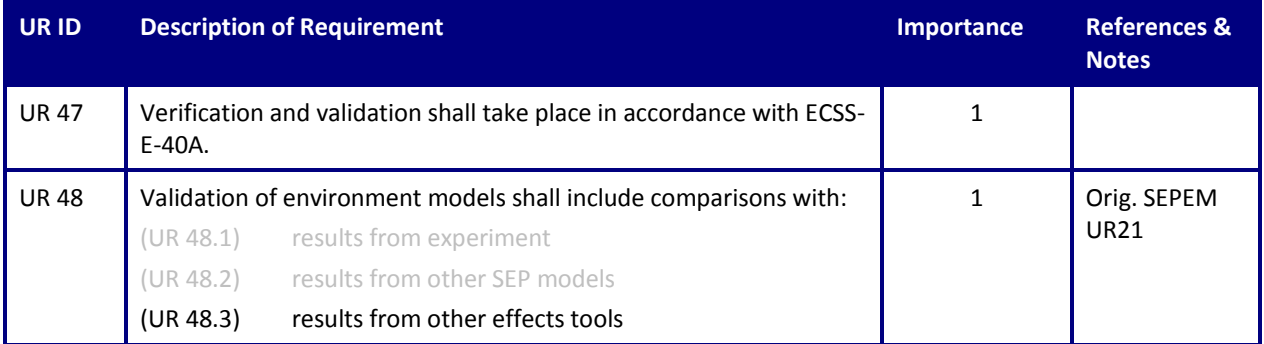

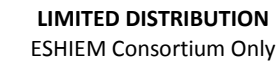

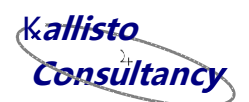

### <span id="page-11-0"></span>**3 Software Requirements Analysis**

### <span id="page-11-1"></span>**3.1 Introduction**

This chapter provides a summary of the Software Requirements for the Fast Physical Shielding Analysis Model (FPSAM) based on the User Requirements given in the previous section. It narrows down some of the design options which were not fully addressed in the UR analysis. Again requirements are identified in the two priorities as defined and used in sectio[n 2.](#page-9-0)

### <span id="page-11-2"></span>**3.2 Software Requirements**

*Table 5: Requirements for Fast Physical Shielding Analysis Model.*

<span id="page-11-3"></span>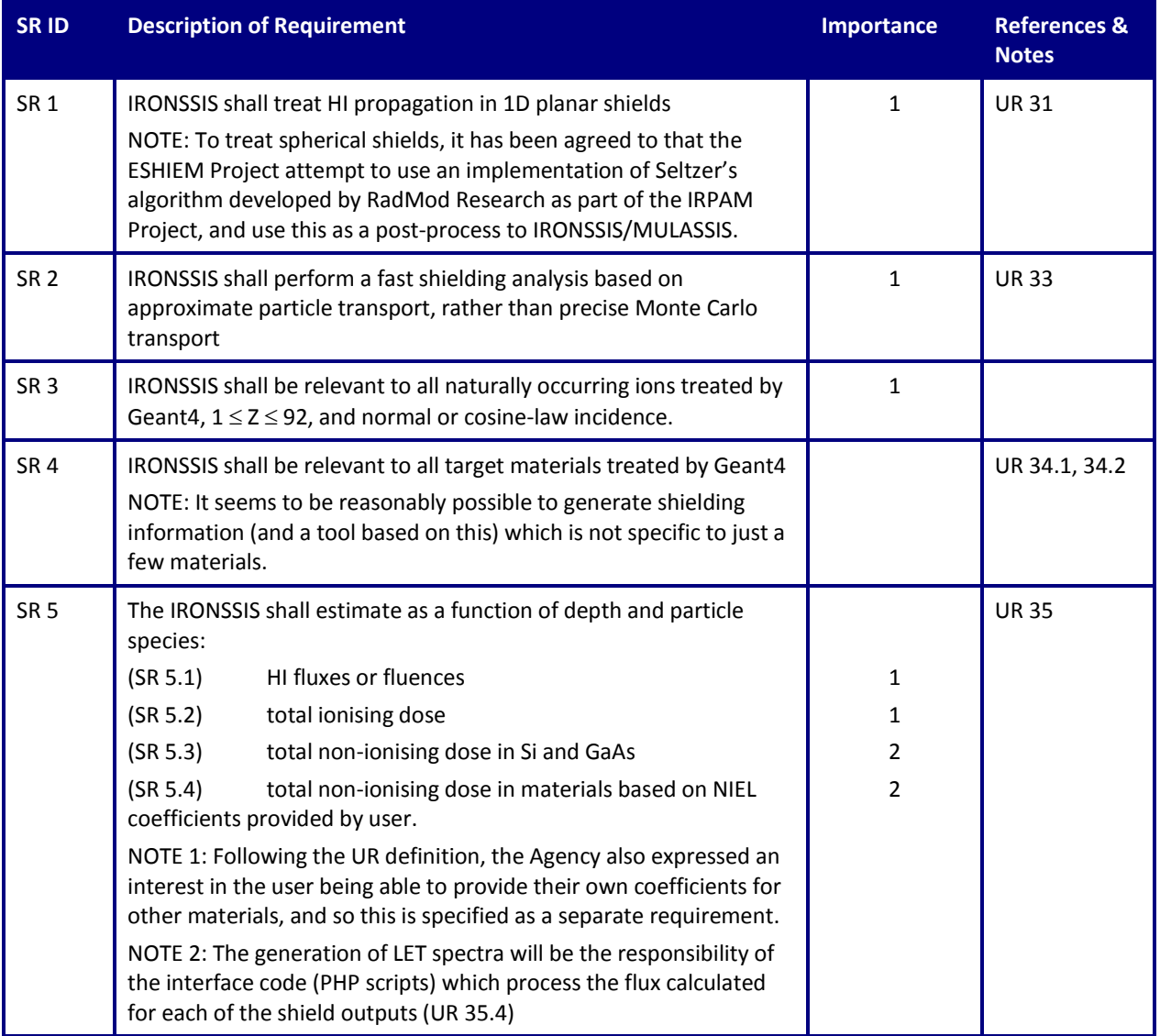

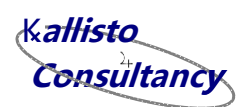

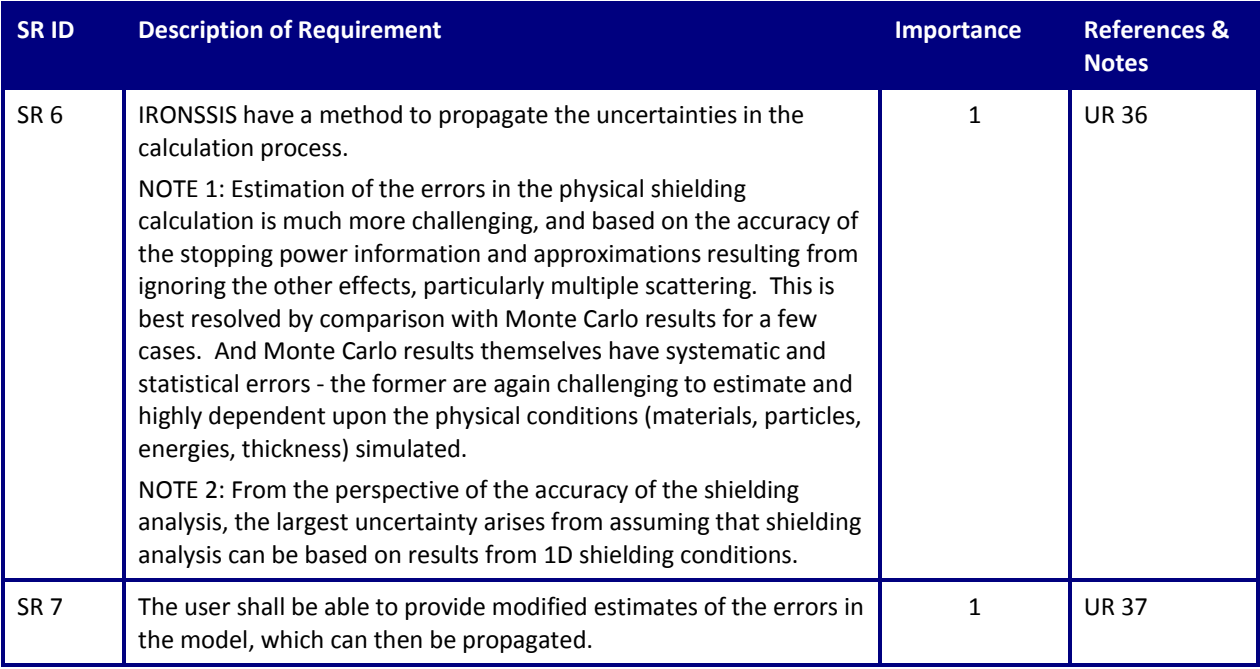

In addition to the above IRONSSIS-specific user requirements, the following are also applicable.

<span id="page-12-0"></span>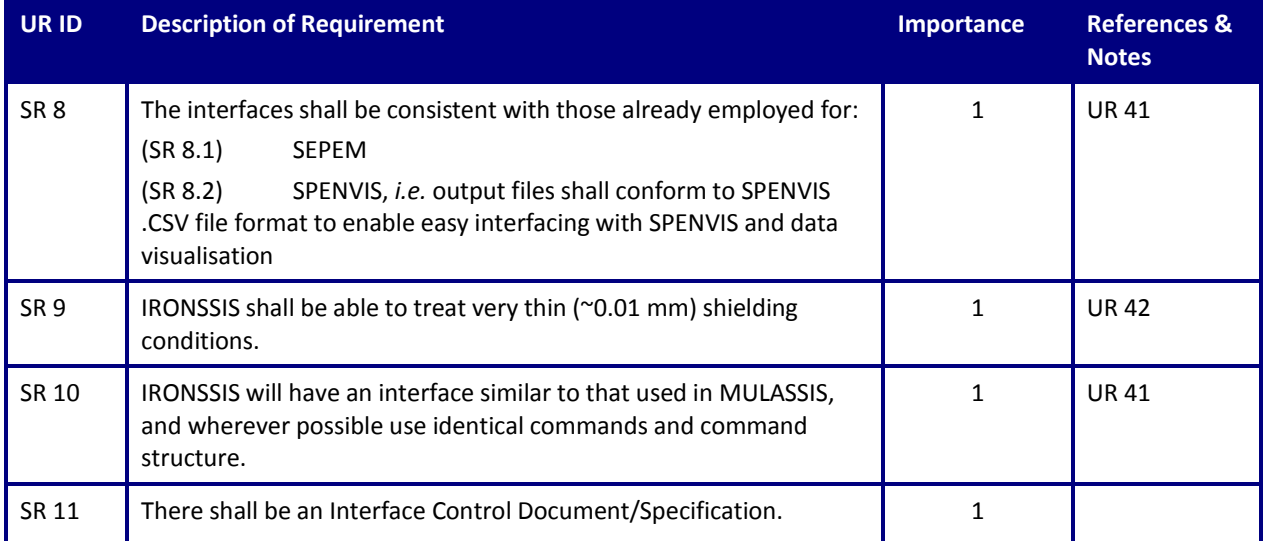

#### *Table 6: Interface requirements.*

#### *Table 7: Operational environment and maintenance.*

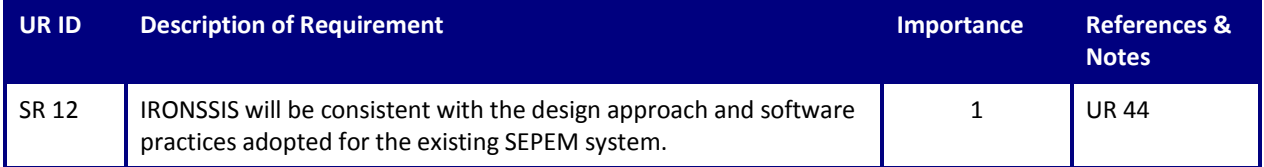

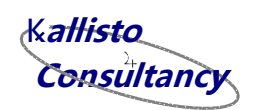

#### **LIMITED DISTRIBUTION** ESHIEM Consortium Only

<span id="page-13-1"></span>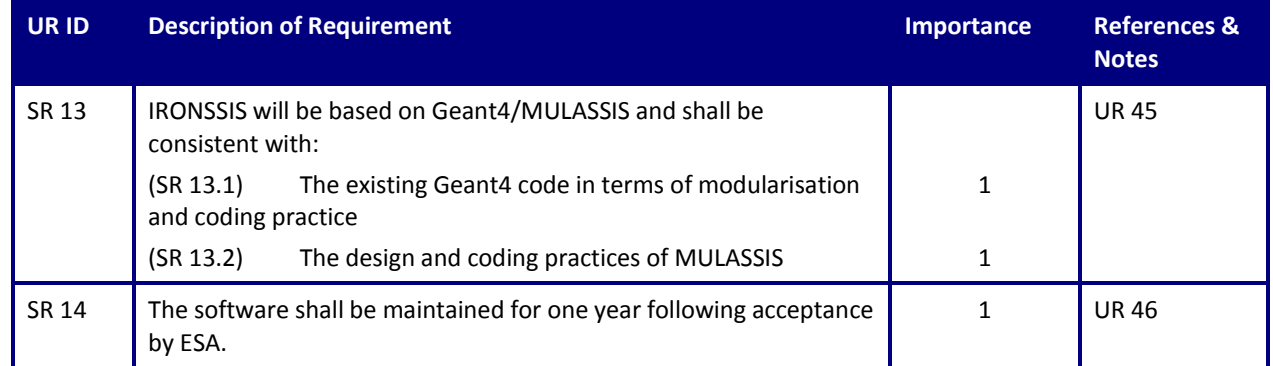

#### *Table 8: Verification and validation requirements.*

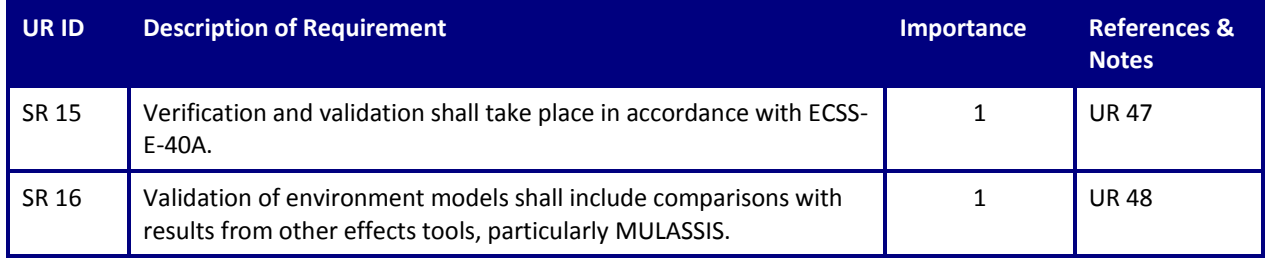

#### *Table 9: Performance requirements.*

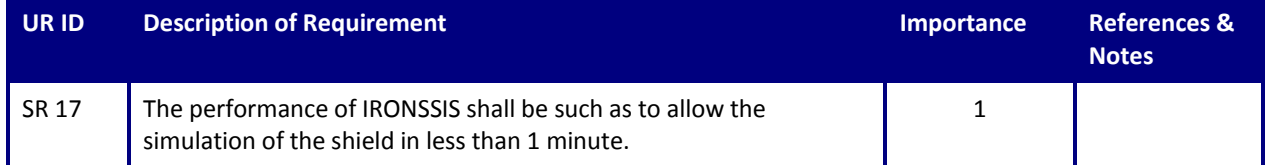

#### <span id="page-13-0"></span>**3.3 Traceability**

In the following requirements traceability matrices

- UR 32 is not covered, since the requirement is met by the current version of SEPEM using MULASSIS, and we are only addressing IRONSSIS requirements here.
- UR 35.4 will be met by the existing PHP scripts used with SEPEM, not from IRONSSIS.
- SR 5.4 is an amplified requirement requested by the Agency.
- SR 11 and SR 17 were not specifically addressed within the original User Requirements

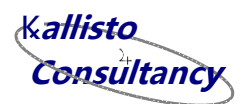

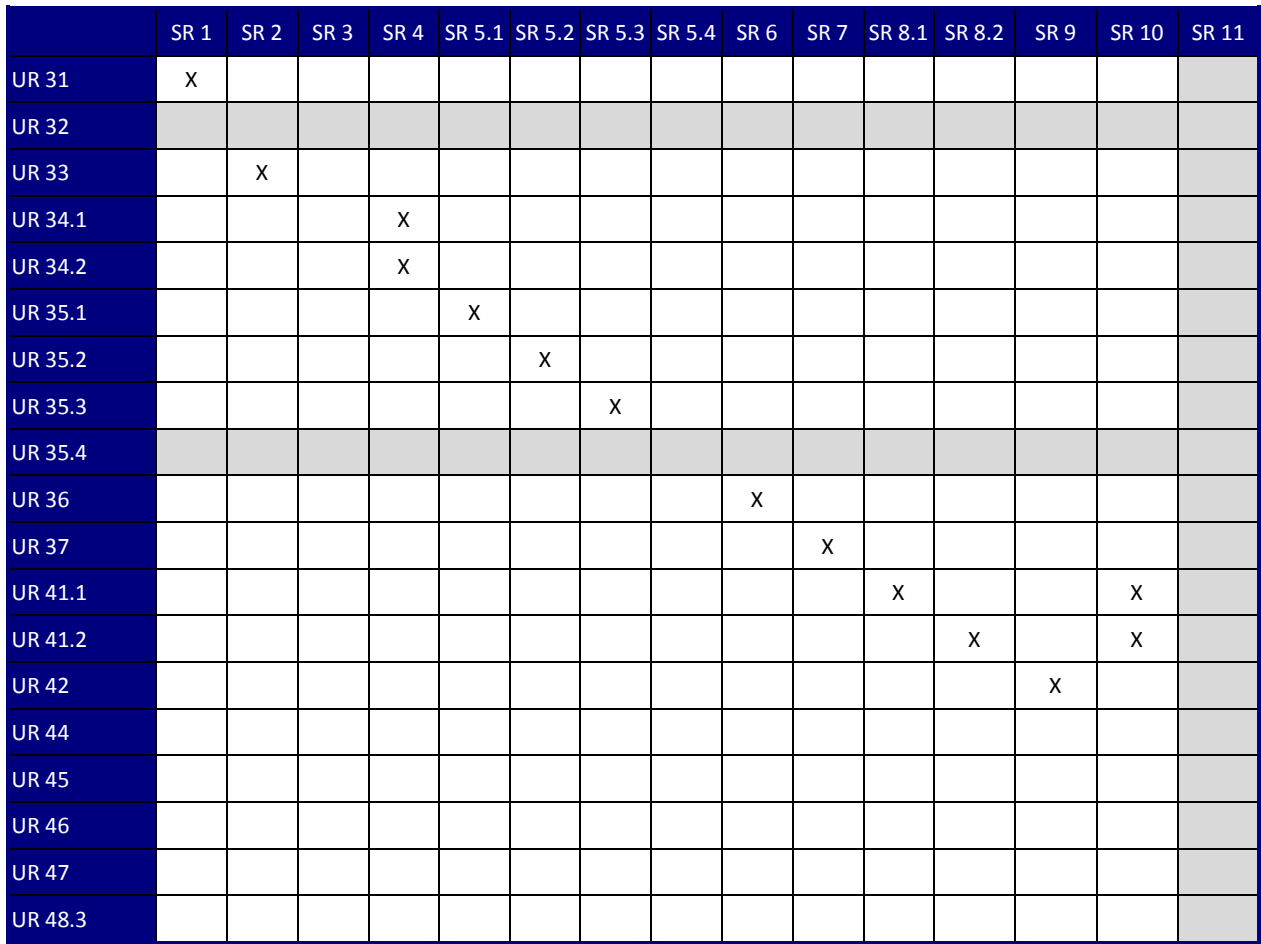

*Table 10: User requirements / software requirements cross-reference matrix (part 1 of 2).*

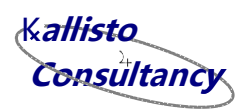

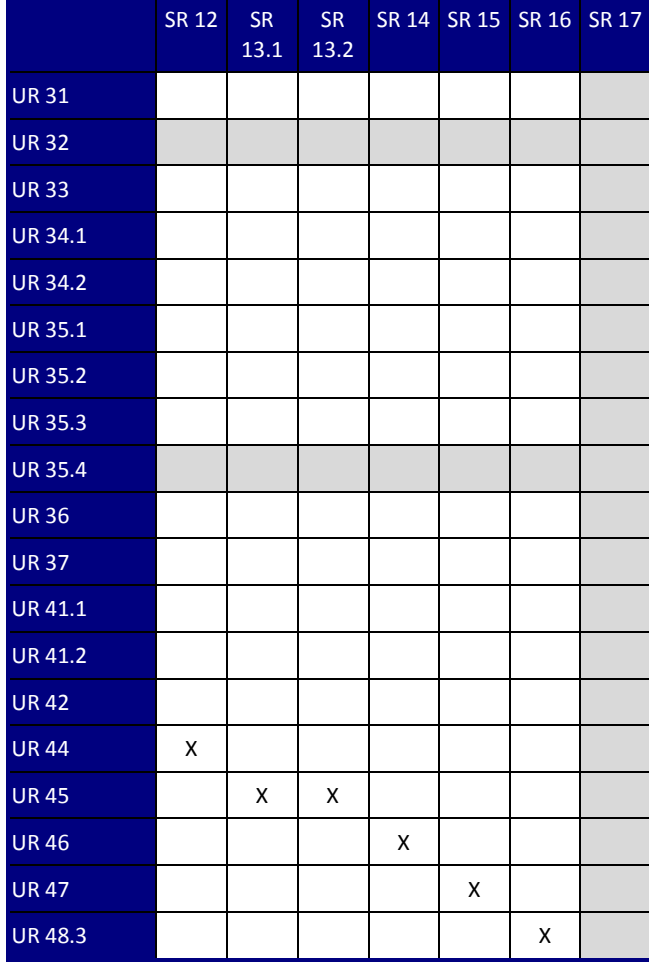

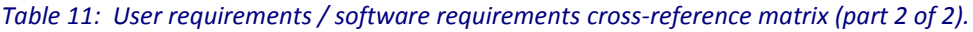

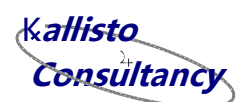

### <span id="page-16-0"></span>**4 Shielding Analysis Algorithm**

### <span id="page-16-1"></span>**4.1 Basis of algorithm**

Within this chapter, we briefly discuss the physical and mathematical basis for a fast shielding analysis algorithm relevant to ions. The complexity of modern Monte Carlo techniques for performing such calculations is driven largely by the inclusion of particle tracking in very fine detail, particularly treating multiple scattering from nuclei in the target materials and the generation and propagation of secondaries from nuclear interactions. In order to perform a more rapid shielding calculation, the following simplifications should be made:

- We shall treat only 1D slab shields comprising single and multiple layer planar shields materials.
- The calculation should assume a straight-ahead, continuous slowing-down approximation (CSDA) for the ion propagation.
- The angle of incidence for the ions on the shield is considered either normal or cosine-law (the latter to represent an isotropic radiation source incident upon a finite plane).
- Range-versus-energy information for each ion will be based on an interpolation (*e.g.* cubic splines) of range-energy data at discrete ion energies, determined from integrating Geant4 ion stopping power model results. In particular, Geant4 includes stopping power models based on ICRU-7[3 \[15\]](#page-46-4) and the PASS model of Sigmund and Schinner [\[16\]\[17\]](#page-46-5) generated as part of ESAs Rapid Reverse Monte Carlo and Ion Physics contrac[t \[18\].](#page-46-6)
- Attenuation of the incident ions by nuclear interactions of ions will be treated based on the total non-elastic nuclear-nuclear cross-section modules within Geant4 to generate the necessary cross-section data to account for attenuation.
- Within the scope of the resources available it is not possible to treat the effects of multiple scattering or the generation of secondaries from nuclear interactions.
- The principal output from the model should be:
	- Residual primary ion flux or fluence.
	- From the flux/fluence, TID (potentially integrated over ion species) can be estimated within the model using electronic stopping power data calculated using Geant4 physics. Alternatively, to be consistent with the existing MULASSIS code, the TID can be calculated from the difference in the incident and exiting energy flux, and the mass of the layer.
	- For TNID, non-ionising energy loss (NIEL) coefficients already existing for protons in a number of different semiconductor materials and are implemented in MULASSIS. The fast 1D shielding model will therefore allow TNID estimates to be generated for protons in these materials, or for other ions and materials where the user is able to provide suitable NIEL coefficients.
	- LET spectra, integrated over ion species, can also be generated and used subsequently with existing SEE-rate prediction tools in SEPEM.

**Consultancy y**K**allisto**

### <span id="page-17-0"></span>**4.2 Equation for shielded ion spectrum**

When dealing with a CSDA effect, we need to treat the phase-space change of the incident ion spectrum. Consider a spectrum  $\psi_i(E_i, \theta)$  to be the differential spectrum of ions incident upon a shield of thickness T at angle  $\theta$ . For each incident energy per nucleon, En<sub>i</sub>, the energy of the particle after the shield is  $En_f$  where:

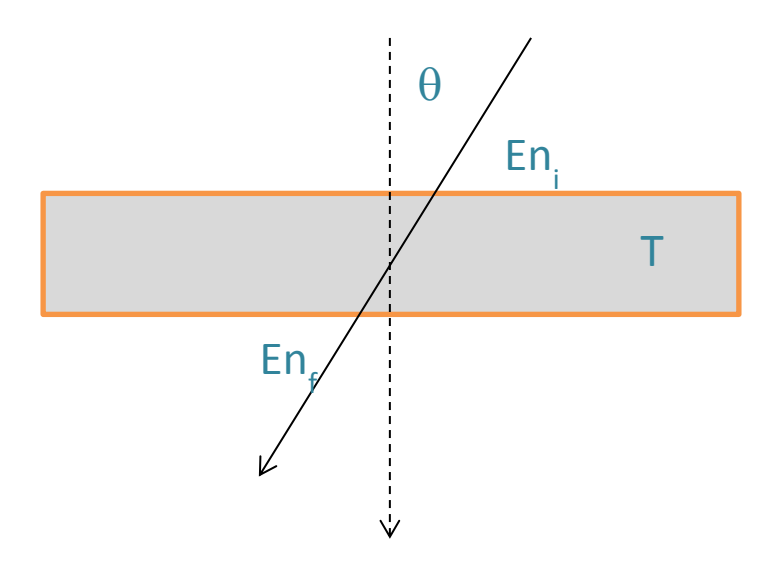

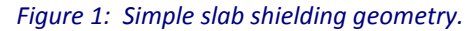

$$
\frac{T}{cos\theta} = R(En_i) - R(En_f)
$$

*Equation 1*

<span id="page-17-1"></span>where R(En) is the range of the ion in the material for energy per nucleon En, given by the integral of the reciprocal stopping power:

$$
R(En) = \int_{0}^{En} \frac{A_P}{S(En')} dEn'
$$

*Equation 2*

where  $A<sub>p</sub>$  is the nucleon number of the projectile Therefore, rearranging [Equation 1](#page-17-1) gives:

$$
En_f = R^{-1} \left[ R(En_i) - \frac{T}{\cos \theta} \right]
$$
  

$$
En_i = R^{-1} \left[ R(En_f) + \frac{T}{\cos \theta} \right]
$$

*Equation 3*

Here,  $R^{-1}$  is the inverse range equation. The equation for the spectrum of ions leaving the geometry at angle  $\theta$  therefore becomes:

$$
\psi_f\big(En_f, \theta\big) = \psi_i(En_i, \theta) \frac{S(En_i)}{S(En_f)}
$$

Page 18 KALLISTO/TN/14028

or

ESHIEM Consortium Only **LIMITED DISTRIBUTION**

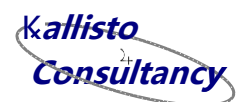

or

$$
\psi_f\big(En_f, \theta\big) = \psi_i\bigg(R^{-1}\bigg[R\big(En_f\big) + \frac{T}{\cos\theta}\bigg], \theta\bigg)\frac{S\bigg(R^{-1}\bigg[R\big(En_f\big) + \frac{T}{\cos\theta}\bigg]\bigg)}{S\big(En_f\big)}
$$

*Equation 4*

<span id="page-18-1"></span>Obviously for normal incidence this reduces to:

$$
\psi_{\perp f}(En_f) = \psi_{\perp i}(R^{-1}[R(En_f) + T]) \frac{S(R^{-1}[R(En_f) + T])}{S(En_f)}
$$

*Equation 5*

whilst for isotropic incidence, this becomes:

$$
\psi_{\cap f}(En_f) = \int_0^{\pi/2} \psi_{\cap i} \left( R^{-1} \left[ R(En_f) + \frac{T}{\cos \theta} \right], \theta \right) \frac{S \left( R^{-1} \left[ R(En_f) + \frac{T}{\cos \theta} \right] \right)}{S(En_f)} \sin \theta d\theta
$$

*Equation 6*

When dealing with more than one material layer, it relatively easy to apply these conversions to the spectra at each intervening layer.

From the perspective of uncertainties in the intensity of the incident spectrum,  $\delta_{\mathsf{I}}(\mathsf{En}_{\mathsf{i}},\theta)$ , these can be propagated to form uncertainties in the emitted spectrum:

$$
\delta_f\big(En_f, \theta\big) = \delta_i\bigg(R^{-1}\bigg[R\big(En_f\big) + \frac{T}{\cos\theta}\bigg], \theta\bigg)\frac{S\bigg(R^{-1}\bigg[R\big(En_f\big) + \frac{T}{\cos\theta}\bigg]\bigg)}{S\big(En_f\big)}
$$

*Equation 7*

as we assume here that the error in the spectrum dominates over potential errors in the stopping power and range equations, and that the error in the material thickness can be neglected.

### <span id="page-18-0"></span>**4.3 Attenuation by nuclear interactions**

Losses of ions by nuclear interactions can be treated using existing formulae for the total inelastic cross-section, such as the general formula from Tripathi *et al*, or a separate formula from Tripathi *et al* which is intended to be specifically for light ion/target conditions [\[19\]\[20\].](#page-46-7) Once the microscopic cross-section,  $\sigma_{TH}$ , is defined for each ion and target material, then an attenuation exponent can be generated. For an element, this is given by the equation:

$$
\lambda = \frac{N_A A_P}{W_T} \int_{E_i}^{E_f} \frac{\sigma_{TH}(En') \times 10^{-27}}{S(En')} dEn'
$$

*Equation 8*

<span id="page-18-2"></span>where N<sub>A</sub> is the Avogadro constant (mol<sup>-1</sup>), W<sub>T</sub> is the atomic weight of the target (g/mol), and  $\sigma_\text{\tiny{TH}}$  is given in millibarns, and S is in MeVcm $^2$ /g.

KALLISTO/TN/14028 Page 19

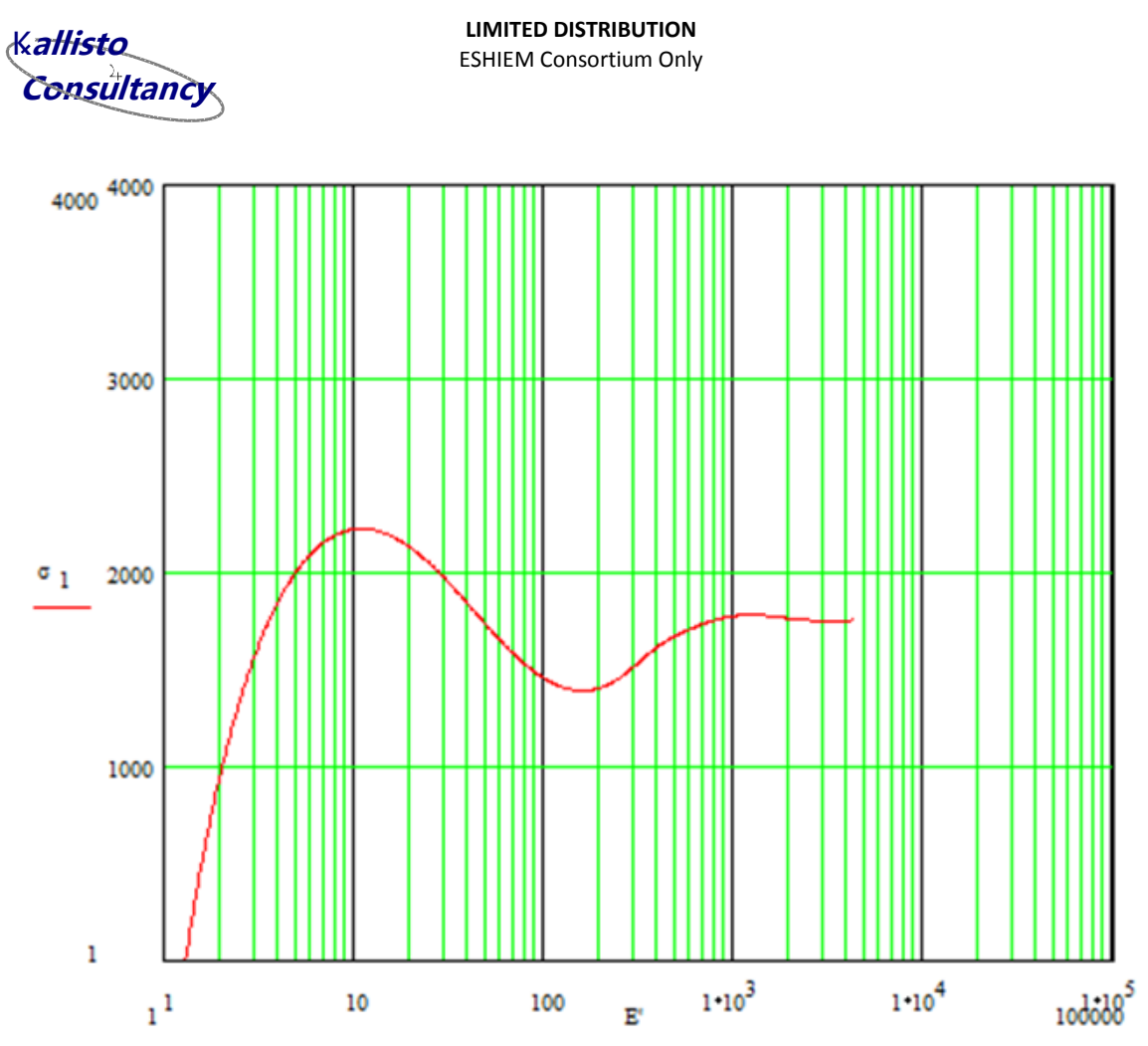

*Figure 2: Example total inelastic cross-section curve for <sup>23</sup>Na ions on Al, based on standard Tripathi algorithm ( in millibarns, and E in MeV/nuc).*

The intensity of the ion spectrum following passage through the slab shield is therefore based on the modified version o[f Equation 4](#page-18-1) with  $\lambda$  defined i[n Equation 8:](#page-18-2)

$$
\psi_f\big(En_f, \theta\big) = e^{-\lambda} \psi_i\bigg(R^{-1}\bigg[R\big(En_f\big) + \frac{T}{\cos \theta}\bigg], \theta\bigg) \frac{S\bigg(R^{-1}\bigg[R\big(En_f\big) + \frac{T}{\cos \theta}\bigg]\bigg)}{S\big(En_f\big)}
$$

*Equation 9*

If we assume that the uncertainties within the intensity of the spectrum are much larger than the other contributors, then the uncertainties in the final spectrum are  $\delta_f$ (En<sub>f</sub>,0), and dependent on the errors in the incident spectrum based on:

$$
\delta_f\big(En_f, \theta\big) = e^{-\lambda} \delta_i\bigg(R^{-1}\bigg[R\big(En_f\big) + \frac{T}{\cos\theta}\bigg], \theta\bigg) \frac{S\bigg(R^{-1}\bigg[R\big(En_f\big) + \frac{T}{\cos\theta}\bigg]}{S\big(En_f\big)}
$$

However, it is acknowledged that compared to the errors in the spectrum, the uncertainty in  $\sigma_{TH}$  may still be important, albeit difficult to determine without extensive nuclear irradiation results.

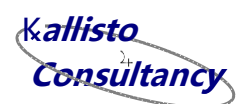

### <span id="page-20-0"></span>**5 Interface Control Specification**

The default IRONSSIS macro commands will be based on MULASSIS-type commands in order to maintain insofar as possible a similar interface between SEPEM (PHP scripts) and MULASSIS, and since it has been decided that IRONSSIS will also perform MULASSIS Monte Carlo simulations as well as the non-Monte-Carlo (non-MC) simulations described in sectio[n 4.](#page-16-0)

[Table 12](#page-21-0) to [Table 18](#page-25-0) summarise the Geant4 commands to control geometry definition, source particle environment, physical models applied, type of analysis performed, numerical integration controls and execution parameters. Commands in the first column which are in blue are traditional MULASSIS commands, whilst those which are in brown are new IRONSSIS commands. Column 3 text which is in red highlights where command input options are restricted in order to perform an IRONSSIS calculation.

When operated in non-MC mode, IRONSSIS will analyse only the primary particles, whilst in MC mode (traditional MULASSIS) all particle may be treated subject to the physics conditions.

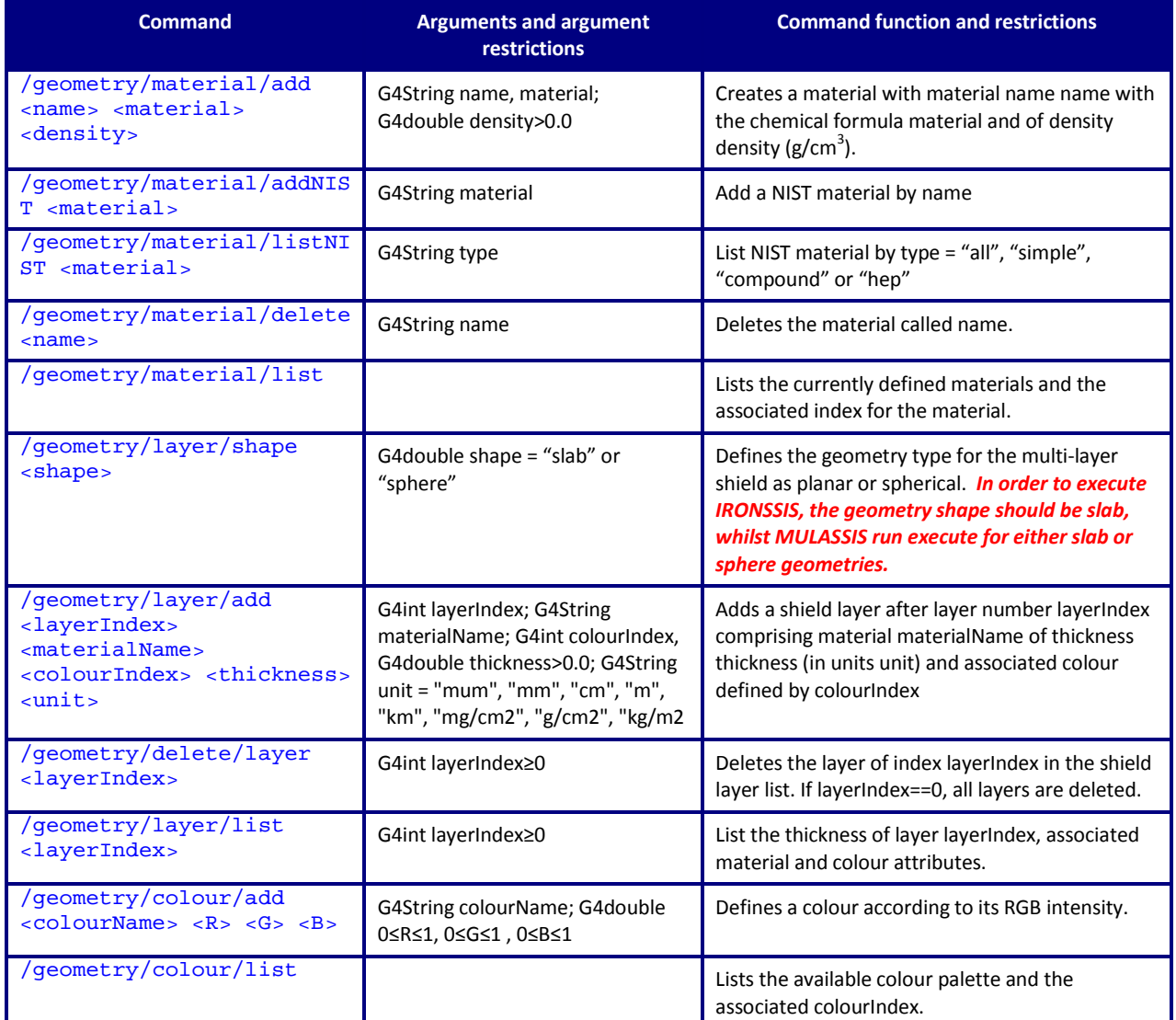

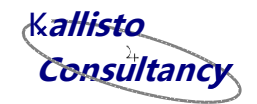

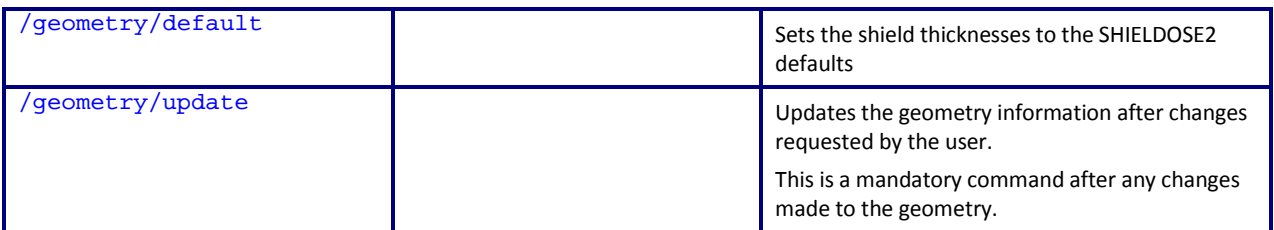

<span id="page-21-0"></span>*Table 12: Summary of IRONSSIS geometry commands.*

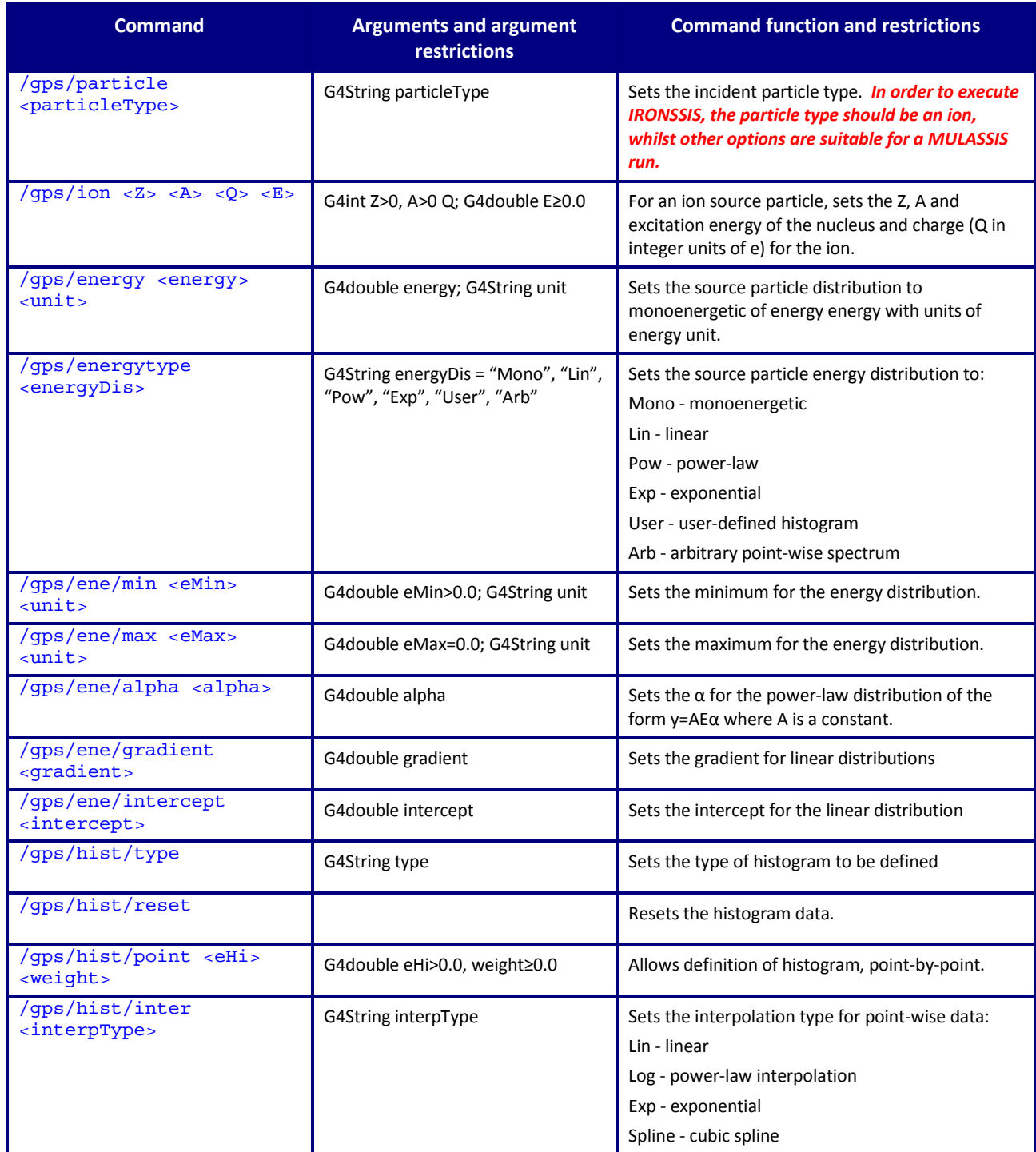

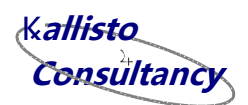

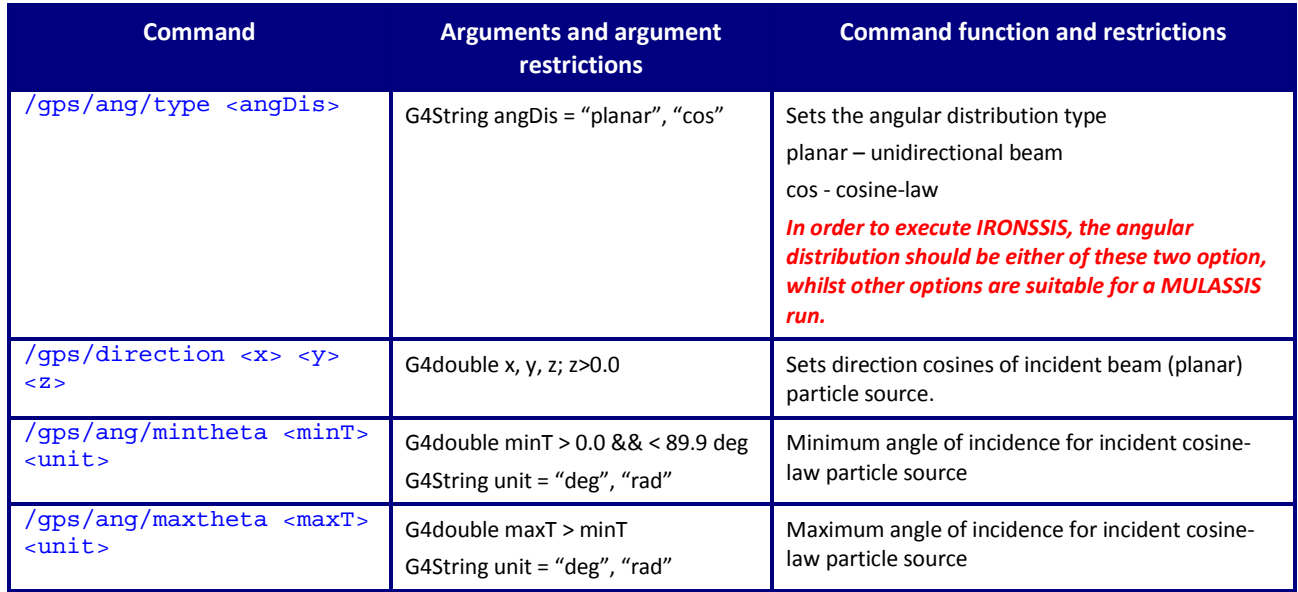

*Table 13: Summary of IRONSSIS gps commands.*

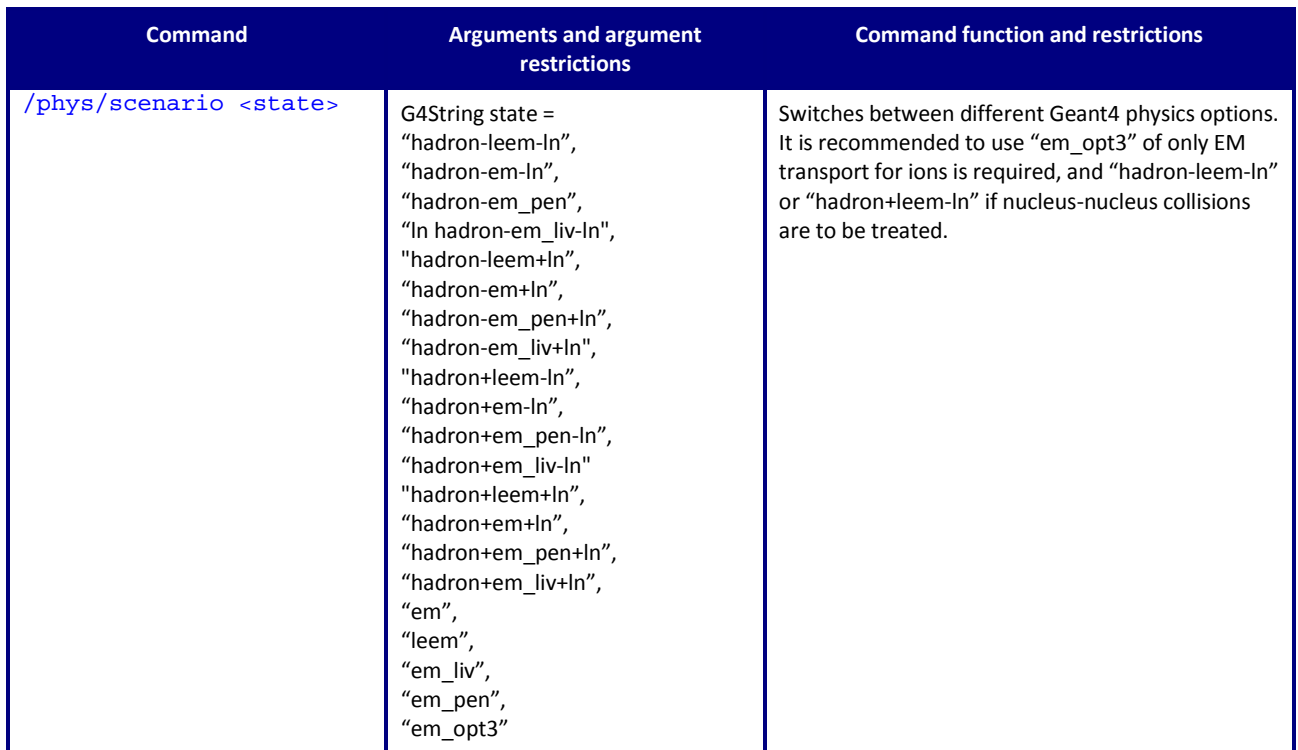

*Table 14: Summary of IRONSSIS physics commands.*

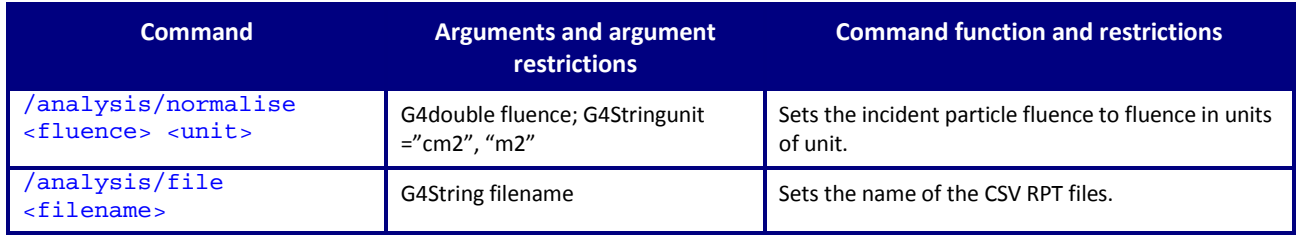

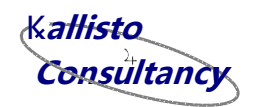

ESHIEM Consortium Only

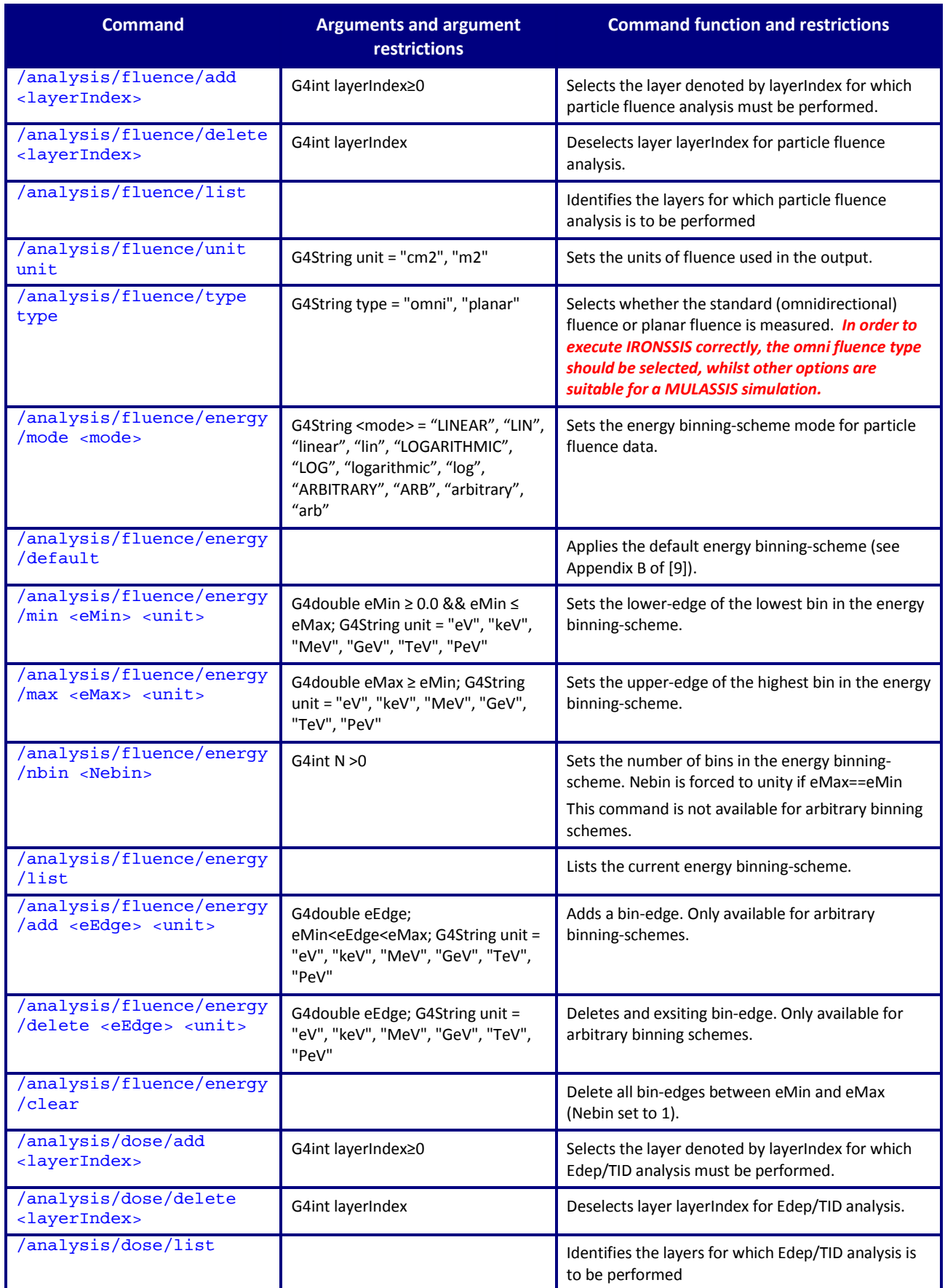

Page 24 KALLISTO/TN/14028

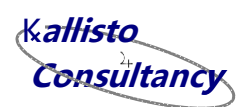

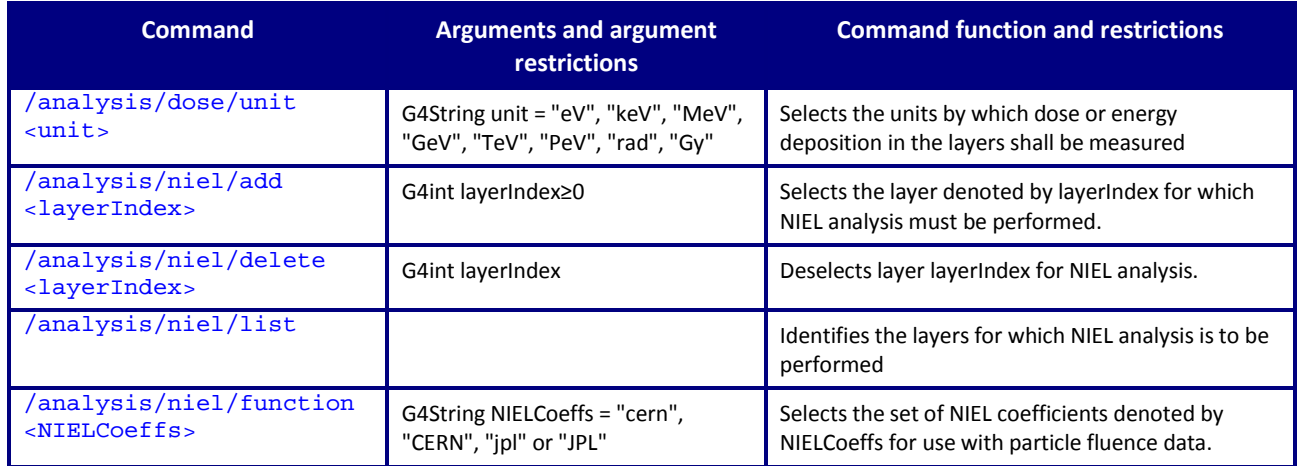

*Table 15: Summary of IRONSSIS analysis commands.*

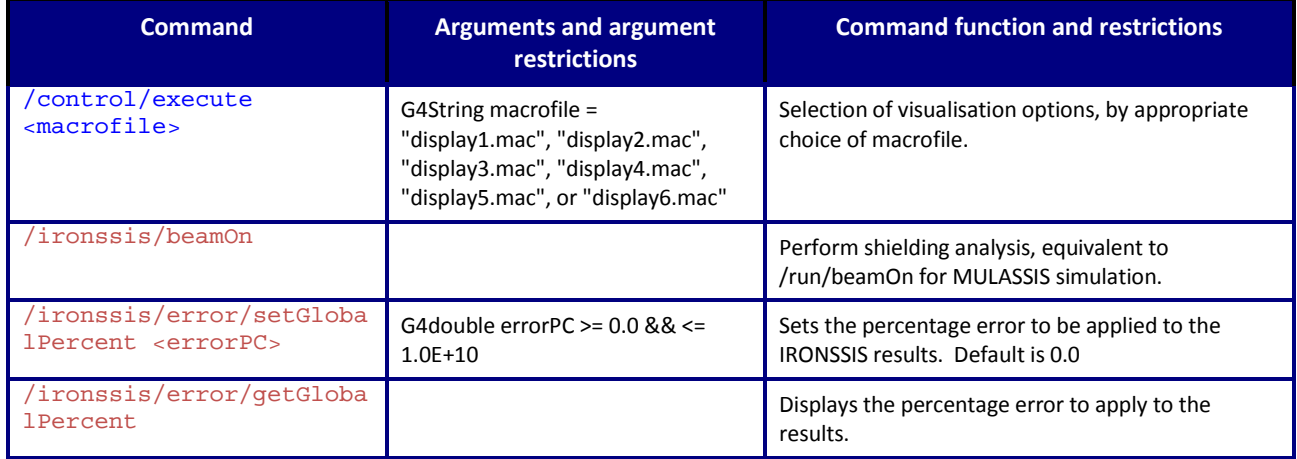

*Table 16: Summary of other miscellaneous commands of IRONSSIS.*

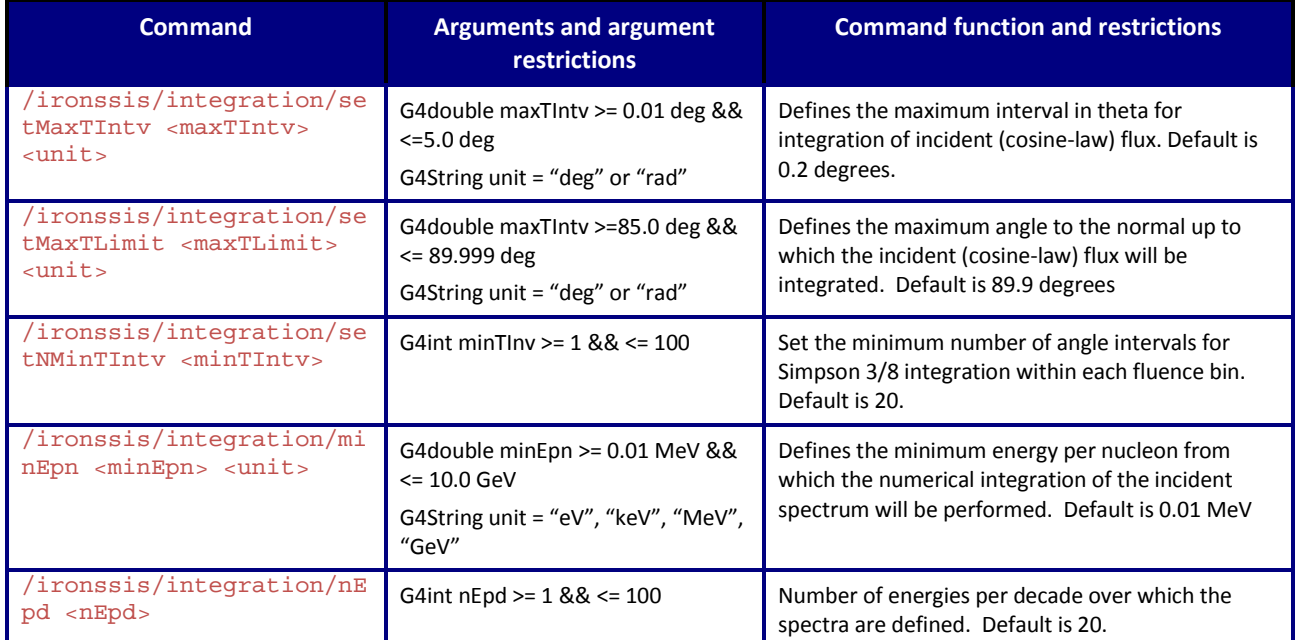

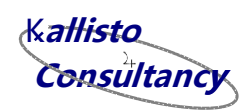

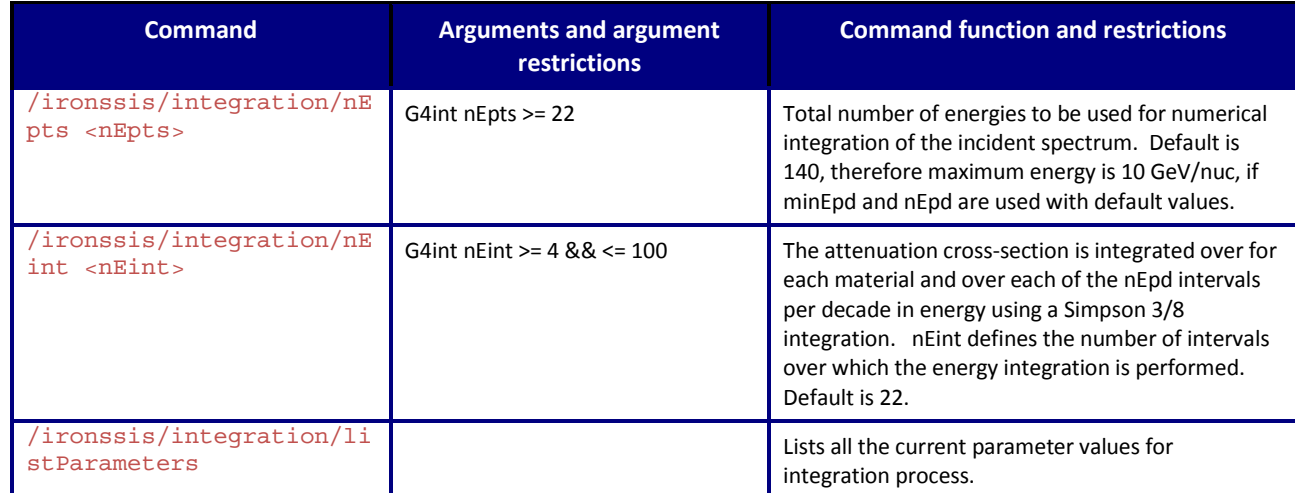

*Table 17: Summary of commands to control numerical integration. These parameters should not be changed unless the user has a clear understanding of the consequences on the numerical integration processes.*

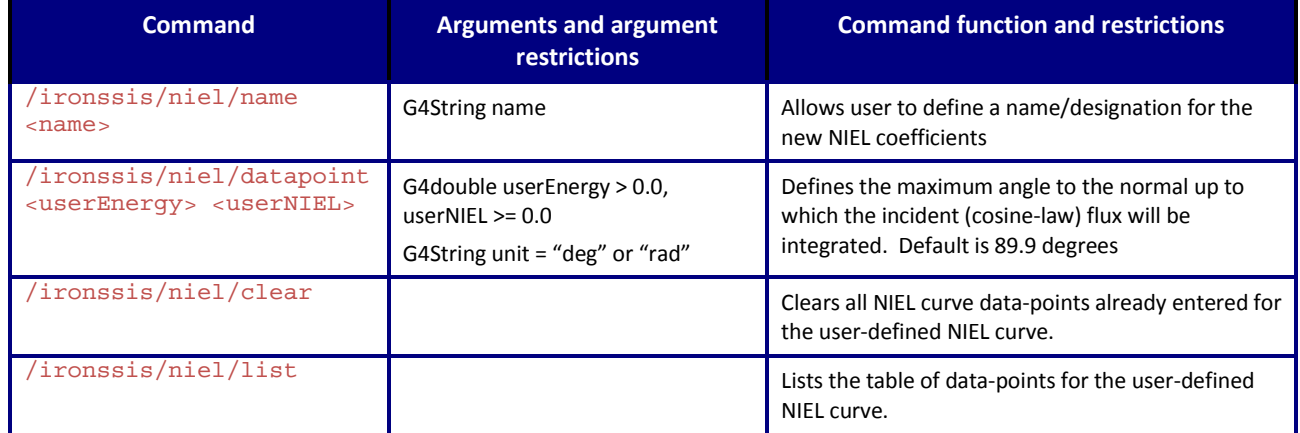

<span id="page-25-0"></span>*Table 18: Summary of commands to control inputting of new NIEL coefficients.*

### **NOTE 1:**

In order to perform simulations for different ion species, it is assumed that the IRONSSIS runs will be repeated by SEPEM, or a sufficient Geant4 macro file will be defined covering each of the ion species for which shielding information is required.

#### **NOTE 2:**

In order to calculate LET spectra, the existing PHP scripts in SEPEM which are already used with MULASSIS can be reused with IRONSSIS results with a few modifications. Indeed, the IRONSSIS application will operate as a MULASSIS Monte Carlo simulation as well, if default MULASSIS commands are used.

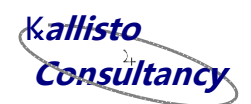

### **NOTE 3:**

 $\overline{a}$ 

An IRONSSIS simulation cannot be executed if one or more of the following conditions exist:

- The geometry type is set to SPHERE (simulations can only be performed for SLAB geometry)<sup>1</sup>.
- The incident particle is not an ion.
- The angular distribution for the incident particles is not planar and is not cosine-law.
- The incident particles have no component which is from the +Z direction (*i.e.*  they are incident upon only the rear of the shield not from the front).
- If ion fluence analysis is performed and the fluence analysis type is PLANAR rather than OMNI-DIRECTIONAL.

KALLISTO/TN/14028 Page 27  $<sup>1</sup>$  NOTE: To treat spherical shields, it has been agreed to that the ESHIEM Project attempt to use an</sup> implementation of Seltzer's algorithm developed by RadMod Research as part of the IRPAM Project, and use this as a post-process to IRONSSIS/MULASSIS.

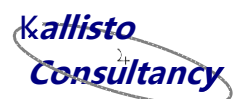

### <span id="page-27-0"></span>**6 Component Description**

### <span id="page-27-1"></span>**6.1 Introduction**

The IRONSSIS application is in fact a heavily modified (branch of) the MULASSIS application incorporating 26 new files defining 15 new C++ classes to provide the additional non-MC functionality. In addition, modifications have been made to some of the existing MULASSIS classes, *e.g.* to allow the MULASSIS detector analysis classes (such as MLFluenceAnalyser) to be a base class to the new classes, or to extend tallying histograms to treat MC and non-MC data depending upon the type of simulation.

This release of IRONSSIS is based on version 1.25 of MULASSIS, which uses Geant4 v9.6 patch02.

The names and locations of the C++ source code file for the main program and executable remain unchanged – "trunk/mulassis.cc" and "build/mulassis". It is hoped that in due course and after discussion with ESA and SpaceIT/PSI (which is currently maintaining MULASSIS), IRONSSIS will formally be:

- Integrated back into the SVN "trunk" of MULASSIS and the publicly distributed MULASSIS will have all the MC and non-MC functionality described here, or
- Remain largely as a "branch", but with updates in the base MULASSIS "trunk" regularly propagated into the "branch".

Indeed significant effort has been given to designing and then redesigning the objectoriented IRONSSIS in a manner that is consistent with the current software architecture of MULASSIS, and so that the IRONSSIS functionality can be added relatively easily to a future version of (MC-only) MULASSIS.

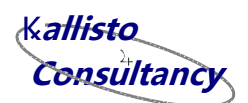

### <span id="page-28-0"></span>**6.2 New IRONSSIS (IR\*) classes**

The table below summarises the new classes for IRONSSIS. For more information at detailed-design level, the reader is referred to the comments within the source code for these files, and also the C++ header files.

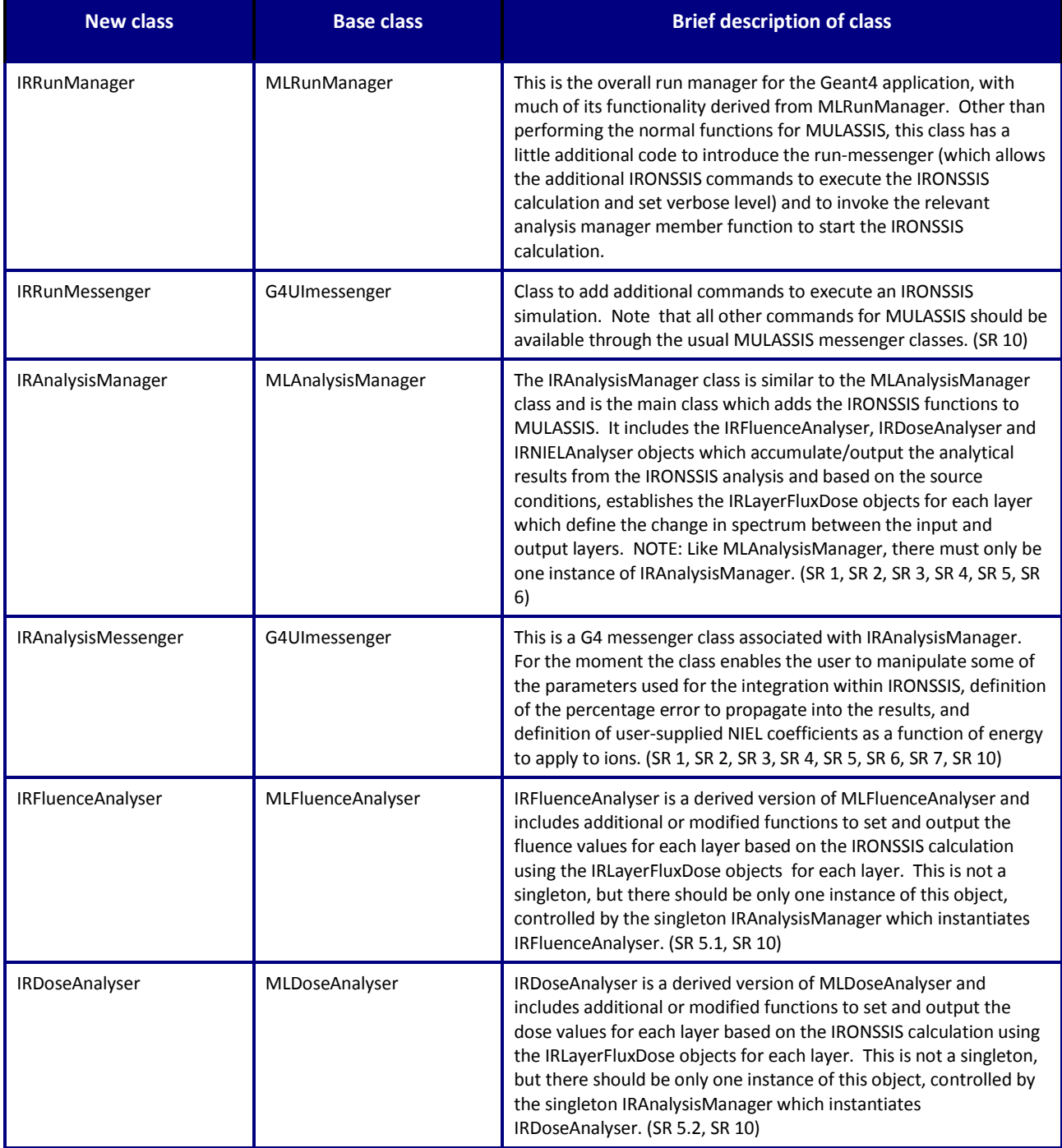

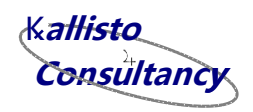

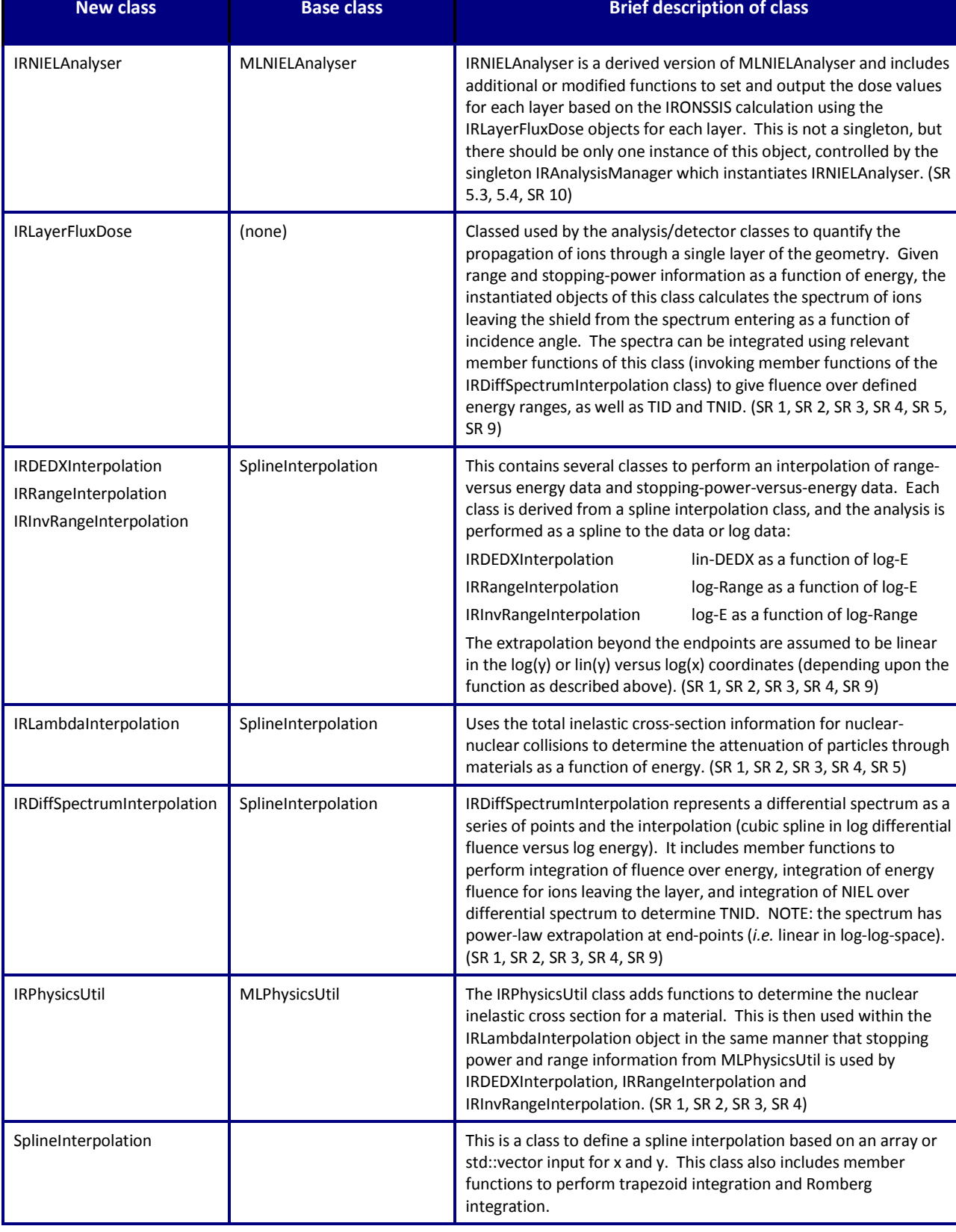

*Table 19: Summary of new IRONSSIS classes.*

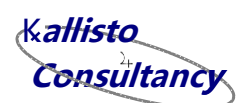

### <span id="page-30-0"></span>**6.3 Modifications to MULASSIS (ML\*) classes**

The principal changes to the existing MULASSIS classes include:

- Changes to MLAnalysisManager, MLFluenceAnalyser, MLDoseAnalyser, MLNIELAnalyser to allow access to variables by derived classes (*i.e.* modified variables from "private" to "protected").
- Histo1DVar modified so that bins contents of histograms can be changed directly without repeated tallying.
- MLNIELFunction has additional member functions to allow a user-defined NIEL function to be used instead of the existing values in MLNIELData. Note that this feature is currently only available for IRONSSIS non-MC calculations, but could be extended to conventional MULASSIS MC calculations.
- MLVersion modified to refer to IRONSSIS (note, this may be a temporary measure before integrating IRONSSIS functionality back into the "trunk" of MULASSIS).

### <span id="page-30-1"></span>**6.4 File locations**

The principal subdirectories within the main ironssis directory are:

- ironssis/trunk: contains the mulassis.cc source code and build information.
- ironssis/trunk/src: all C++ source code.
- ironssis/trunk/include: all C++ header files.
- ironssis/trunk/macro: standard MULASSIS Geant4 macros for display drivers.
- ironssis/trunk/test: test example files, which can be used for both conventional MC and IRONSSIS calculations.

The examples within the test subdirectory are:

- ML\_23Na\_Al: Al-23 ions incident on a single layer of Al.
- ML 23Na Al+C: Al-23 ions incident on a single layer of Al followed by a layer of C.
- ML\_23Na\_Al: Al-23 ions incident on a single layer of Al, with treatment of attenuation by nucleus-nucleus collisions.
- ML\_23Na\_Al+C: Al-23 ions incident on a single layer of Al followed by a layer of C, with treatment of attenuation by nucleus-nucleus collisions.
- ML\_23Na\_Al+NIEL: Al-23 on a single layer of Al, with use of user-defined NIEL function.
- ML-23Na\_LoDens: A series of examples in which the shield layers comprise vacuum in order to test fluence calculation.
- ML p Al: protons incident on a single layer of Al.
- ML\_p\_Al+NIEL: protons incident on a single layer of Al, with use of userdefined NIEL function.

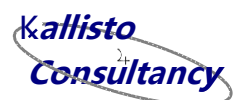

### <span id="page-31-0"></span>**7 Compilation, Build and Execution**

### <span id="page-31-1"></span>**7.1 Compilation/build**

The directory structure and file locations are described within sectio[n 6.4.](#page-30-1) It is assumed that Geant4 v9.6 patch02 is implemented on the local system and the associated environment variables defined (see http://geant4.cern.ch/support/download.shtml). The commands to compile and build the IRONSSIS software are:

```
cd ironssis/build
cmake ../trunk
make
```
The compilation/build tests have been performed with gcc/g++ compiler version 4.6.2 under OpenSUSE Linux v12.1.

### <span id="page-31-2"></span>**7.2 Execution**

To execute the application with a macrofile named "theMacroFile.gmac" in directory ironssis:

```
build/mulassis theMacroFile.gmac
```
or to run one of the tests in ironssis/trunk/test (such as ML\_23Na\_Al/23Na\_-1.5\_100- 10000MeV\_90.gmac):

```
cd ironssis/trunk/test/ML_23Na_Al
../../../build/mulassis 2\overline{3}Na -1.5 100-10000MeV 90.gmac
```
To execute the application from directory ironssis without a macrofile:

build/mulassis

Again, it is important to ensure all Geant4 environment variables are correctly defined in order to perform these runs (see http://geant4.cern.ch/support/download.shtml).

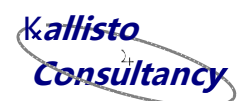

### <span id="page-32-0"></span>**8 Validation and Verification Approach**

### <span id="page-32-1"></span>**8.1 Unit tests**

Unit tests may be performed on the IRONSSIS software where it is appropriate to do so. Some visual inspection of the code shall also be performed of the code modules.

### <span id="page-32-2"></span>**8.2 Compilation and Run tests in standalone operation**

Compilation tests will be performed using appropriate compilers in a Linux environment, with the designated version(s) of Geant4, CLHEP and  $g++$  (see sectio[n 10\)](#page-43-0). Compiling and building the software will be performed using appropriate gmake and cmake scripts. The build process will be tested both for dynamically-linked libraries and statically-linked library operation.

Run tests of the software will be performed in a Linux environment. These will include inspection of the input and output files produced (see sections below).

NOTE: It is intended to build the IRONSSIS tool for the SEPEM environment, and therefore specific testing for the Windows operating system is not considered here.

### <span id="page-32-3"></span>**8.3 Interface tests within the standalone environment**

The standalone tests will be performed using a command-line input terminal.

Appropriate user input fields will be defined within different input files for IRONSSIS to provide comprehensive coverage of their possible combinations. Checks shall be made to verify that the appropriate internal variables are modified as a result of user input by one or a combination of:

- Print/write output of the variable, including echoing of the variable in the output files.
- Reviewing the variable during debugging of the executable.
- Checking that changing the variable has an appropriate impact on the response of the tool and the results generated.

Checks shall be made to confirm that the appropriate quantities are output to the report and CVS files generated by IRONSSIS and in the required format.

### <span id="page-32-4"></span>**8.4 Interface tests within SEPEM environment**

Appropriate user input fields will be defined through the SEPEM web-based GUI interface for IRONSSIS to provide comprehensive coverage of their possible combinations. Checks shall be made to verify that the appropriate internal variables are modified as a result of user input, by looking at the output files.

Checks shall be made to confirm that the appropriate quantities are output to the files generated by IRONSSIS and in the required format

**Consultancy y**K**allisto**

### <span id="page-33-0"></span>**8.5 Framework tests within SEPEM environment**

Tests shall be performed to verify that the SEPEM interface software responds correctly to the user inputs and presents the appropriate web-based windows at each stage and expected outputs as provided by standalone version for same inputs.

### <span id="page-33-1"></span>**8.6 Verification by comparisons with MathCAD results and validation of MathCAD algorithm with respect to MULASSIS Geant4 / FLUKA**

Verification tests should be performed of the IRONSSIS against the MathCAD implementation of the algorithm for simple one-material shields. This should include the analysis of shielded ion fluences, TID, TNID and LET results for a few projectile and target conditions.

Validation tests should be performed of the IRONSSIS against the standalone version of MULASSIS to check that the simulation is performing as expected, and within the limits of the IRONSSIS algorithm implemented. This should include the analysis of shielded ion fluences, TID, TNID and LET results for a few projectile and target conditions.

#### <span id="page-33-2"></span>**8.7 Performance tests**

If the software takes significant time to execute, performance profiling of the standalone version of IRONSSIS can be undertaken. This will help highlight where the computational process is spending most of the time, and whether this is excessive and the calculations could be accomplished in a more efficient manner. This could involve using the gprof tool with appropriate compilation options (-pg) for C code. Appropriate streamlining of the software will be identified and, if possible, implemented.

Note that in this instance performance profiling will focus on those aspects of new software developed as part of this project and the existing Geant4 toolkit will not be assessed due to the very significant size of undertaking such a task, and since the most appropriate individuals to judge the alternative methods of performing the different calculations within Geant4 are the toolkit authors.

The performance testing shall also include execution of the standalone software within a tool such as Valgrind (if this is practical) in order to check for memory leaks and rectify where needed.

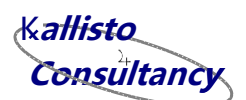

### <span id="page-34-0"></span>**9 Validation Results**

### <span id="page-34-1"></span>**9.1 Unit tests**

No specific unit tests have been performed for IRONSSIS. Instead different aspects of IRONSSIS have been tested using different command input conditions to test the interface, correct response/calculation and output.

### <span id="page-34-2"></span>**9.2 Compilation and build tests in standalone operation**

Compilation and build in dynamic-link-library mode has been performed. There are no compile errors associated with the new code. Note that information about SVN revisions will be updated when software is formally submitted to the MULASSIS responsitory. Tests have yet to be performed for static library mode, but this is not expected to present a significant difficulty since MULASSIS can be compiled in this manner, and the IRONSSIS modifications do not introduce interfaces to new libraries.

```
ESHIEM/ironssis> ls
build trunk
ESHIEM/ironssis> cd build
ironssis/build> cmake ../trunk
release_tag is [trunk]
SVN revision: 178
-- Configuring done
-- Generating done
-- Build files have been written to: 
/home/geant4/ESAProjectWork/ESHIEM/ironssis/build
ironssis/build> make
  [ 2%] Building CXX object CMakeFiles/mulassis.dir/mulassis.cc.o
[ 4%] Building CXX object CMakeFiles/mulassis.dir/src/SpenvisCSV.cc.o
[ 6%] Building CXX object CMakeFiles/mulassis.dir/src/MLHisto1D.cc.o
[ 8%] Building CXX object CMakeFiles/mulassis.dir/src/MLFluenceAnalyser.cc.o
[ 10%] Building CXX object CMakeFiles/mulassis.dir/src/IRRunMessenger.cc.o
[ 12%] Building CXX object CMakeFiles/mulassis.dir/src/MLMaterial.cc.o
[ 14%] Building CXX object CMakeFiles/mulassis.dir/src/IRFluenceAnalyser.cc.o
[ 16%] Building CXX object CMakeFiles/mulassis.dir/src/ParticlesBuilder.cc.o
[ 18%] Building CXX object CMakeFiles/mulassis.dir/src/MLSteppingAction.cc.o
[ 20%] Building CXX object CMakeFiles/mulassis.dir/src/IRNIELAnalyser.cc.o
[ 22%] Building CXX object CMakeFiles/mulassis.dir/src/IRRunManager.cc.o
[ 25%] Building CXX object CMakeFiles/mulassis.dir/src/MLSolarCellAnalyser.cc.o
/home/geant4/ESAProjectWork/ESHIEM/ironssis/trunk/src/MLSolarCellAnalyser.cc: In 
function 'CSVofstream& operator<<(CSVofstream&, MLSolarCellAnalyser&)':
/home/geant4/ESAProjectWork/ESHIEM/ironssis/trunk/src/MLSolarCellAnalyser.cc:376:11
: warning: variable 'n' set but not used [-Wunused-but-set-variable]
/home/geant4/ESAProjectWork/ESHIEM/ironssis/trunk/src/MLSolarCellAnalyser.cc: In 
function 'RPTofstream& operator<<(RPTofstream&, MLSolarCellAnalyser&)':
/home/geant4/ESAProjectWork/ESHIEM/ironssis/trunk/src/MLSolarCellAnalyser.cc:536:11
: warning: variable 'n' set but not used [-Wunused-but-set-variable]
[ 27%] Building CXX object CMakeFiles/mulassis.dir/src/MLRunManager.cc.o
[ 29%] Building CXX object CMakeFiles/mulassis.dir/src/MLEventAction.cc.o
[ 31%] Building CXX object CMakeFiles/mulassis.dir/src/MLGeometryMessenger.cc.o
[ 33%] Building CXX object CMakeFiles/mulassis.dir/src/MLAnalysisMessenger.cc.o
[ 35%] Building CXX object CMakeFiles/mulassis.dir/src/MLColour.cc.o
[ 37%] Building CXX object CMakeFiles/mulassis.dir/src/MLSD.cc.o
[ 39%] Building CXX object CMakeFiles/mulassis.dir/src/MLAnalysisManager.cc.o
[ 41%] Building CXX object CMakeFiles/mulassis.dir/src/VariableLengthPartition.cc.o
[ 43%] Building CXX object CMakeFiles/mulassis.dir/src/SplineInterpolation.cc.o
[ 45%] Building CXX object CMakeFiles/mulassis.dir/src/IRDoseAnalyser.cc.o
[ 47%] Building CXX object CMakeFiles/mulassis.dir/src/MLPHSAnalyser.cc.o
[ 50%] Building CXX object CMakeFiles/mulassis.dir/src/MLPhysicsUtil.cc.o
```
KALLISTO/TN/14028 Page 35

```
Consultancy
yKallisto
```
**LIMITED DISTRIBUTION**

ESHIEM Consortium Only

```
[ 52%] Building CXX object CMakeFiles/mulassis.dir/src/MLMaterialMessenger.cc.o
[ 54%] Building CXX object CMakeFiles/mulassis.dir/src/MLVersion.cc.o
[ 56%] Building CXX object CMakeFiles/mulassis.dir/src/IRAnalysisMessenger.cc.o
[ 58%] Building CXX object CMakeFiles/mulassis.dir/src/IRVersion.cc.o
[ 60%] Building CXX object CMakeFiles/mulassis.dir/src/MLDoseAnalyser.cc.o
[ 62%] Building CXX object CMakeFiles/mulassis.dir/src/MLEventActionMessenger.cc.o
[ 64%] Building CXX object CMakeFiles/mulassis.dir/src/MLRunAction.cc.o
[ 66%] Building CXX object CMakeFiles/mulassis.dir/src/IRLambdaInterpolation.cc.o
[ 68%] Building CXX object CMakeFiles/mulassis.dir/src/MLNIELAnalyser.cc.o
[ 70%] Building CXX object CMakeFiles/mulassis.dir/src/MLDoseEqAnalyser.cc.o
[ 72%] Building CXX object CMakeFiles/mulassis.dir/src/SpenvisCSVCollection.cc.o
[ 75%] Building CXX object 
CMakeFiles/mulassis.dir/src/IRDEDXAndRangeInterpolation.cc.o
[ 77%] Building CXX object 
CMakeFiles/mulassis.dir/src/IRDiffSpectrumInterpolation.cc.o
[ 79%] Building CXX object CMakeFiles/mulassis.dir/src/MLColourMessenger.cc.o
[ 81%] Building CXX object CMakeFiles/mulassis.dir/src/Histo1DVar.cc.o
[ 83%] Building CXX object CMakeFiles/mulassis.dir/src/MLGRASPhysicsList.cc.o
[ 85%] Building CXX object CMakeFiles/mulassis.dir/src/IRLayerFluxDose.cc.o
[ 87%] Building CXX object CMakeFiles/mulassis.dir/src/IRAnalysisManager.cc.o
[ 89%] Building CXX object CMakeFiles/mulassis.dir/src/IRPhysicsUtil.cc.o
[ 91%] Building CXX object CMakeFiles/mulassis.dir/src/MLGeometryConstruction.cc.o
[ 93%] Building CXX object
CMakeFiles/mulassis.dir/src/MLGRASPhysicsListMessenger.cc.o
[ 95%] Building CXX object CMakeFiles/mulassis.dir/src/MLHit.cc.o
[ 97%] Building CXX object CMakeFiles/mulassis.dir/src/MLNIELFunction.cc.o
[100%] Building CXX object 
CMakeFiles/mulassis.dir/src/MLPrimaryGeneratorAction.cc.o
Linking CXX executable mulassis
[100%] Built target mulassis
ironssis/build>
```
#### <span id="page-35-0"></span>**9.3 Interface tests within the standalone environment**

Interface tests have been performed running the example tests within the directory ironssis/trunk/test. In particular to test the response to new interface comments:

- All examples invoke /ironssis/beamOn to commence the fluence and dose calculation based on the parameters provided.
- ML 23Na Al/23Na -1.5 100-10000MeV 90 IFTest.gmac tests the definition of the integration parameters (commented /ironssis/integration comments in macro can be uncommented to see response to out-of-range inputs) and provides a list of the results. Also this example includes a change in the global error propagated into the results CSV and RPT files.
- ML\_23Na\_Al+NIEL and ML\_p\_Al+NIEL test the response to user input to define a NIEL function.
- For macrofile ML\_23Na\_Al/23Na\_-1.5\_100-10000MeV\_90\_IFTest.gmac, variously comment and uncomment the adjacent commands:
	- #/geometry/layer/shape sphere
	- /geometry/layer/shape slab
	- #/analysis/fluence/type PLANAR
	- /analysis/fluence/type OMNI
	- #/gps/particle e-

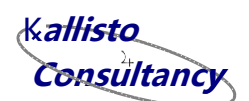

- /gps/particle ion
- /gps/ion 11 23 11 0.000000E+00
- #/gps/ang/type iso
- /gps/ang/type planar

These tests verify the response of IRONSSIS to geometry, fluence-tallying, primary particle species and angular conditions which are out of the scope of the calculation.

For these tests, the response of the software is correct and the parameters are updated or the execution of the run has been shown to stop appropriately and gracefully depending upon the input conditions.

### <span id="page-36-0"></span>**9.4 Interface tests within SEPEM environment**

(These tests will be undertaken and completed after IRONSSIS is integrated within SEPEM.)

### <span id="page-36-1"></span>**9.5 Framework tests within SEPEM environment**

(These tests will be undertaken and completed after IRONSSIS is integrated within SEPEM.)

### <span id="page-36-2"></span>**9.6 Verification by comparisons with MathCAD results and validation of MathCAD algorithm with respect to MULASSIS Geant4 / FLUKA**

Comparisons have been made between results from the non-MC IRONSSIS tool for treating simple shielding, and MULASSIS v1.25 (using Geant4 v9.6). In some cases, results are also presented from an implementation of the non-MC algorithm within MathCAD (MCAD), and Monte Carlo results from FLUKA. The examples shown here are a few of the comparisons for the case of:

- 1mm thick Al shields, or 1mm Al followed by 2mm C shields.
- Normal and cosine-law incidence.
- $\bullet$ <sup>23</sup>Na ions and proton as incident projectiles

For the results presented here, a simple power-law spectra ( $\psi$ (E)=10<sup>8</sup>E<sup>-1.5</sup> cm<sup>-2</sup>MeV<sup>-1</sup>) has been used. Some simulations were performed considering the attenuation of ions from nuclear interactions, although the impact of this on the observed fluxes is small for the shields considered. The figures below summarise a few of the results and show the shielded  $^{23}$ Na or proton fluence after the Al or Al+C shields. For the power-law spectrum, the incident particles cover the energy range of 100 to 10000MeV – for  $^{23}$ Na ions, the lower energy range will stop in 1mm Al, whilst 10000MeV  $^{23}$ Na will propagate through 1mm Al + 2mm C.

The IRONSSIS results for the  $^{23}$ Na appear to be in very good agreement with the MULASSIS and FLUKA simulations for the single Al shield [\(Figure 3](#page-37-0) an[d Figure 4\)](#page-37-1) and in reasonable agreement for the thicker shield [\(Figure 5](#page-38-0) an[d Figure 6\)](#page-38-1) although the low-energy statistics could benefit from further MC simulations (currently set to  $10^6$ ).

The IRONSSIS and MULASSIS proton fluence results for the power-law spectrum [\(Figure 7\)](#page-39-0) do very nearly overlay each other, although this is perhaps a little misleading due to the

KALLISTO/TN/14028 Page 37

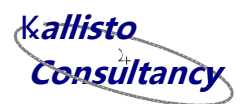

energy of the source. [Figure 8](#page-39-1) shows the results for a flat and lower-energy proton source, and again the level of agreement is extremely good.

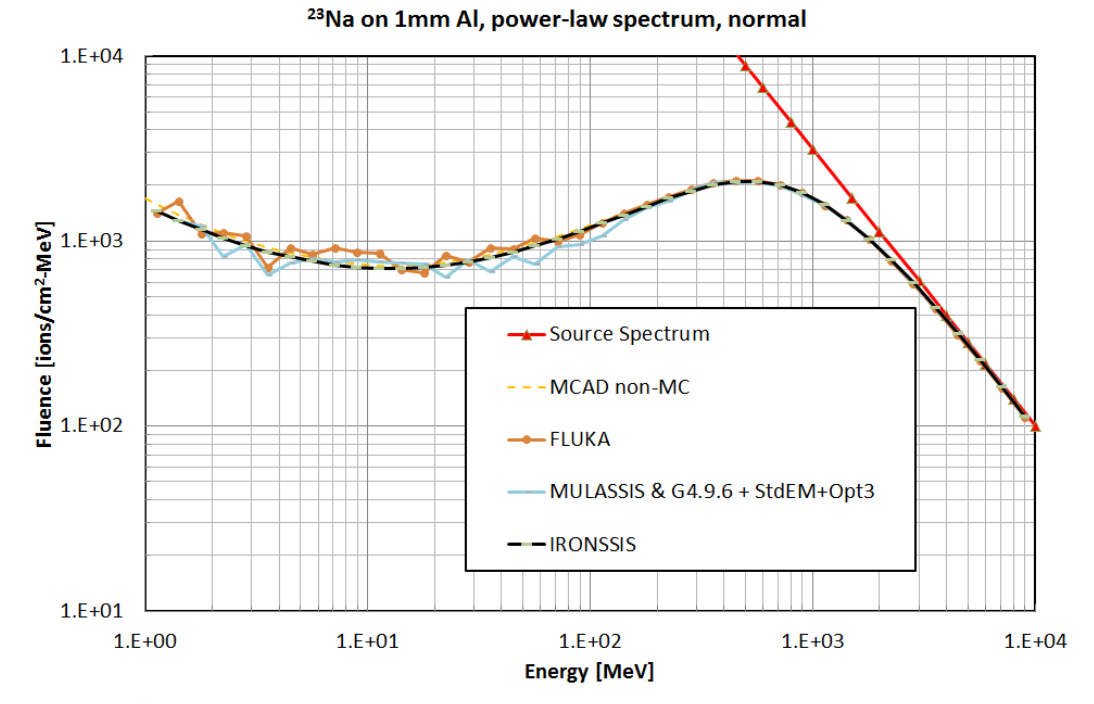

<span id="page-37-0"></span>*Figure 3: <sup>23</sup>Na incident upon 1mm Al normal incidence. Power-law spectrum.*

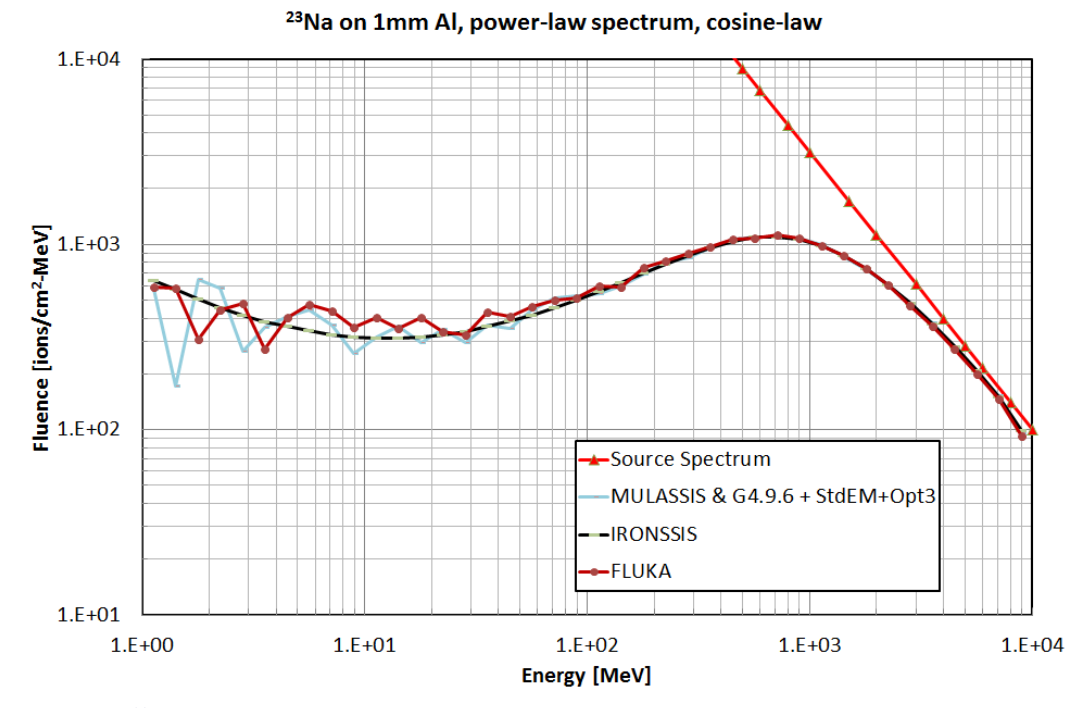

<span id="page-37-1"></span>*Figure 4: <sup>23</sup>Na incident upon 1mm Al cosine-law incidence. Power-law spectrum.*

**LIMITED DISTRIBUTION** ESHIEM Consortium Only

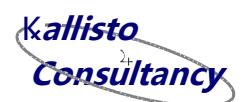

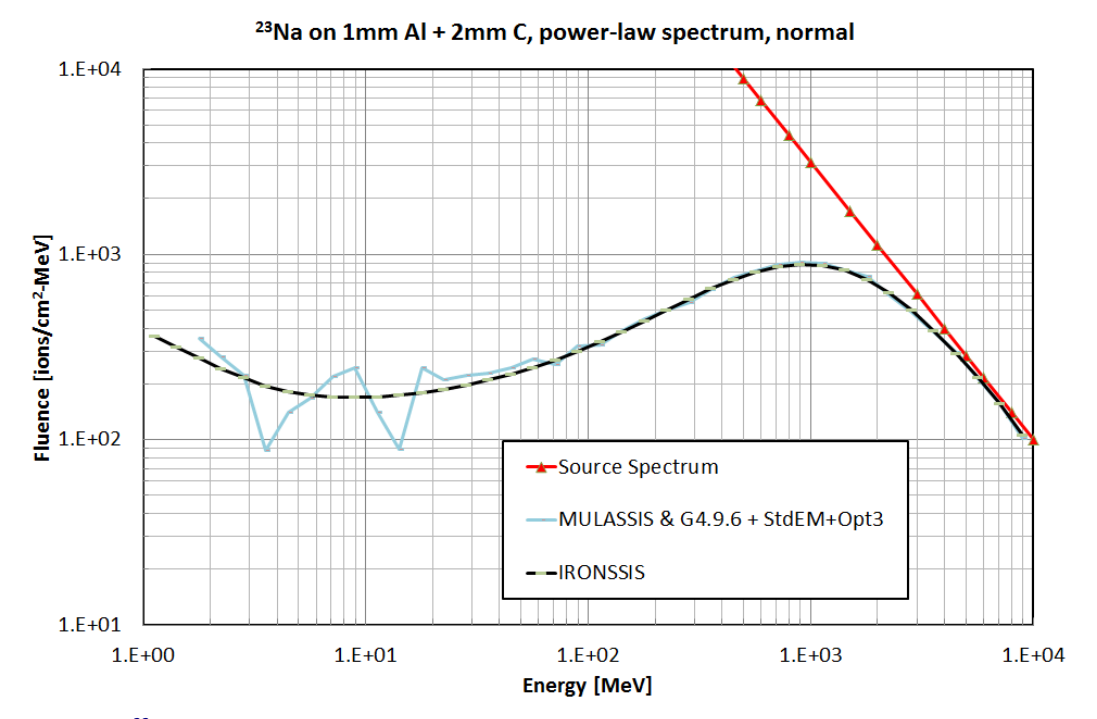

<span id="page-38-0"></span>*Figure 5: <sup>23</sup>Na incident upon 1mm Al + 2mm C normal incidence. Power-law spectrum. Graph shows shielded fluence after C layer.*

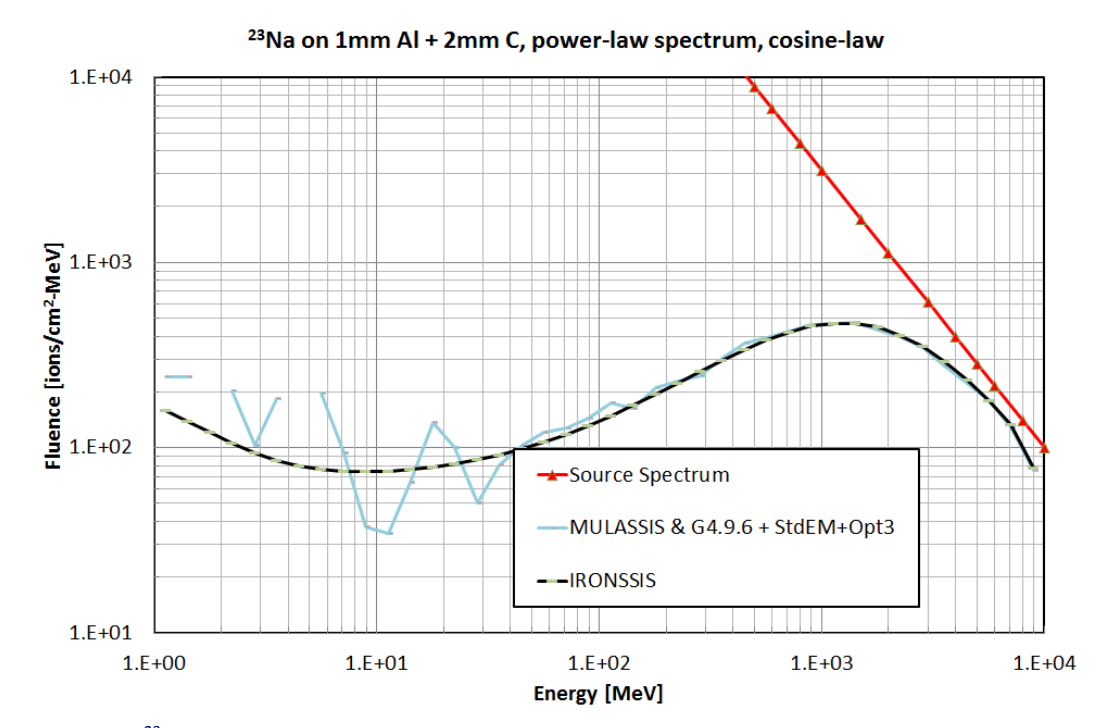

<span id="page-38-1"></span>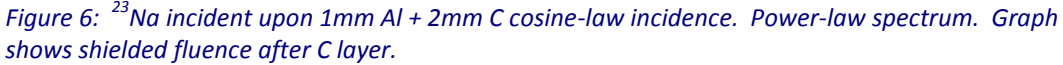

**Consultancy y**K**allisto**

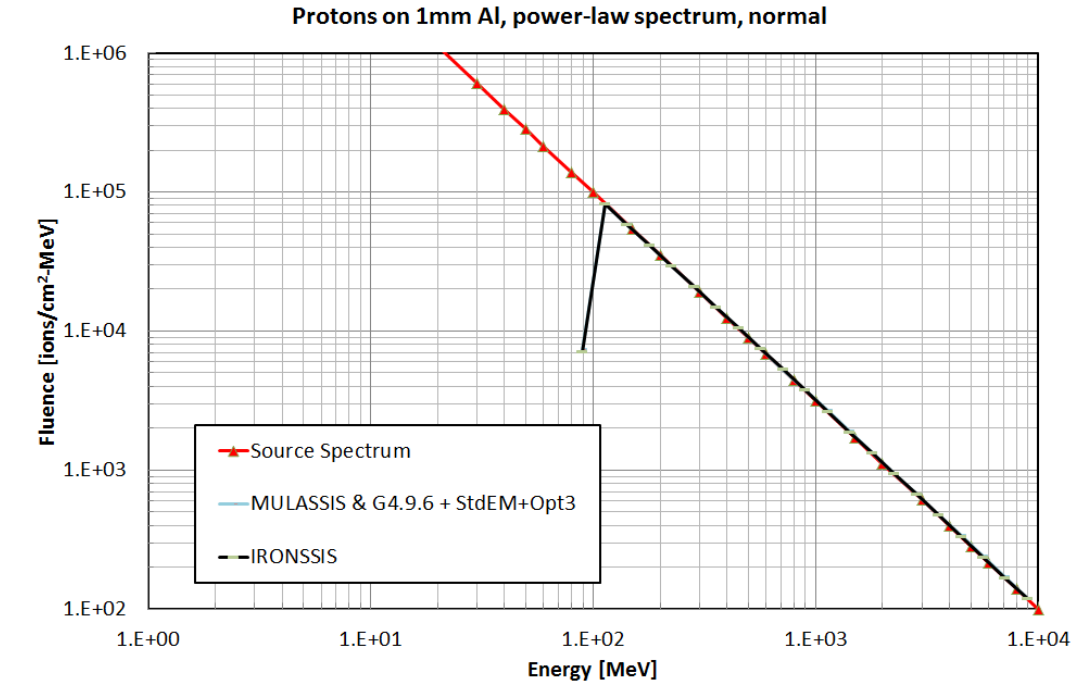

<span id="page-39-0"></span>*Figure 7: Protons upon 1mm Al normal incidence. Power-law spectrum.*

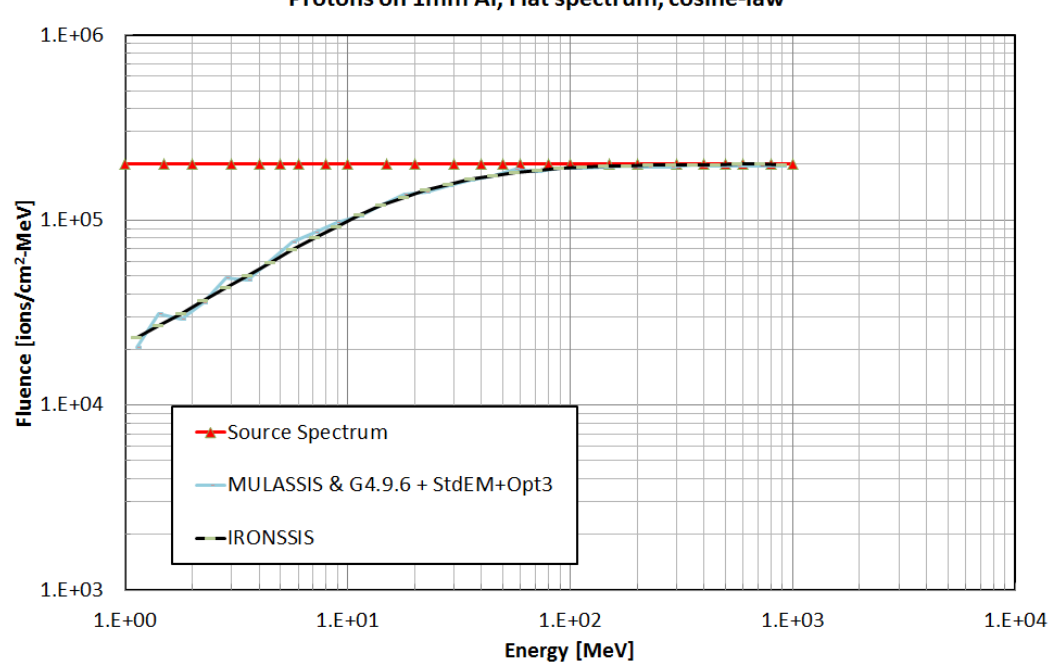

Protons on 1mm Al, Flat spectrum, cosine-law

<span id="page-39-1"></span>*Figure 8: Protons upon 1mm Al cosine-law incidence. Square spectrum from 1 MeV to 1000 MeV.*

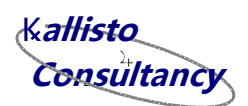

[Table 20](#page-40-0) an[d Table 22](#page-43-2) present the results from the TID and TNID analysis for these and some other irradiation scenarios (*e.g.* 45<sup>°</sup> unidirectional, and cosine-law spanning 0<sup>°</sup> to 45<sup>°</sup> only). The results are taken directly from the CSV output files from IRONSSIS and MULASSIS without additional normalisation. Note that, strictly speaking, the TID data are energy-depositions in each layer per unit fluence, as the results have not been normalised by the areal mass of the shields.

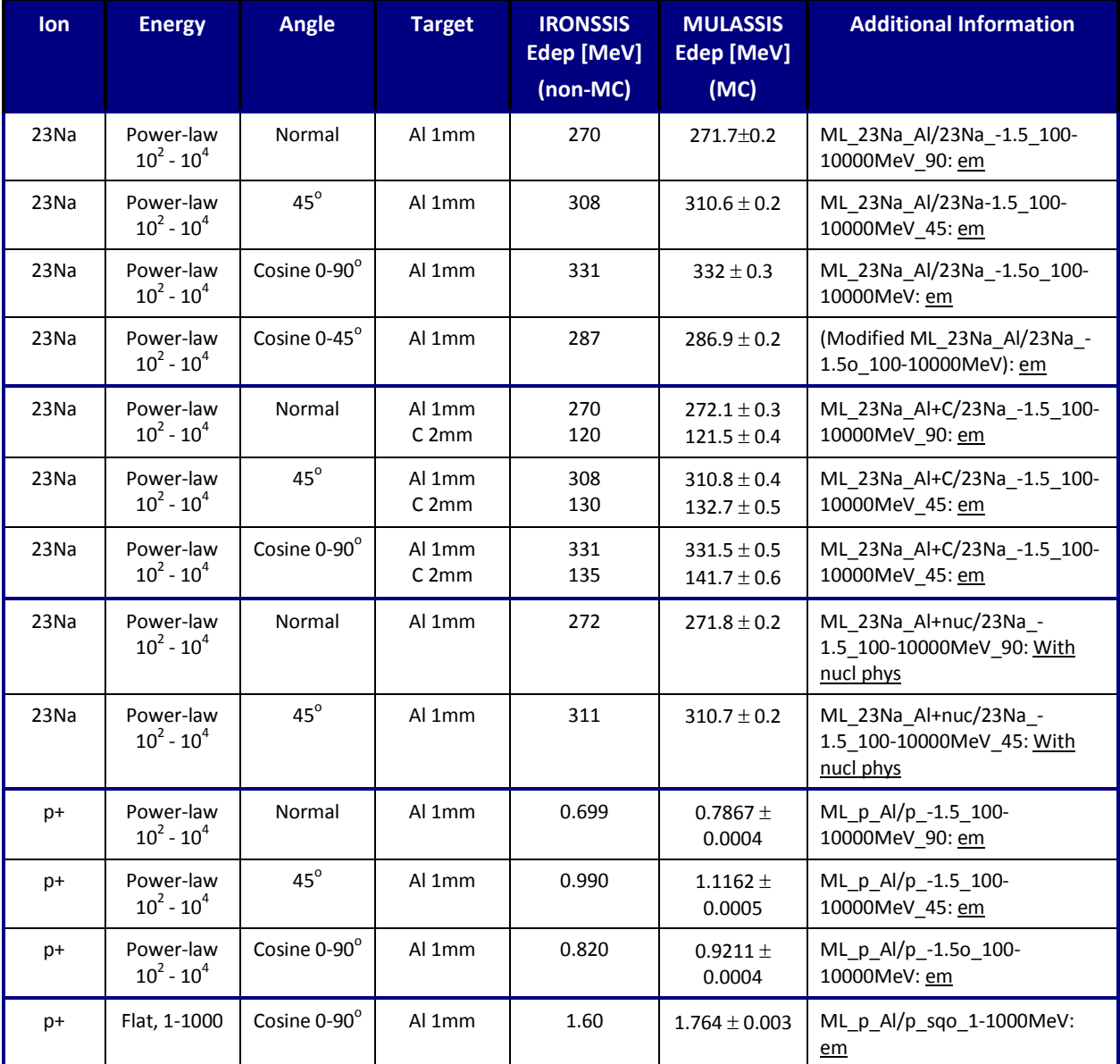

<span id="page-40-0"></span>*Table 20: Comparison of "TID" results. Energy deposition from ionisation in layers (MeV per unit fluence)*

**Consultancy y**K**allisto**

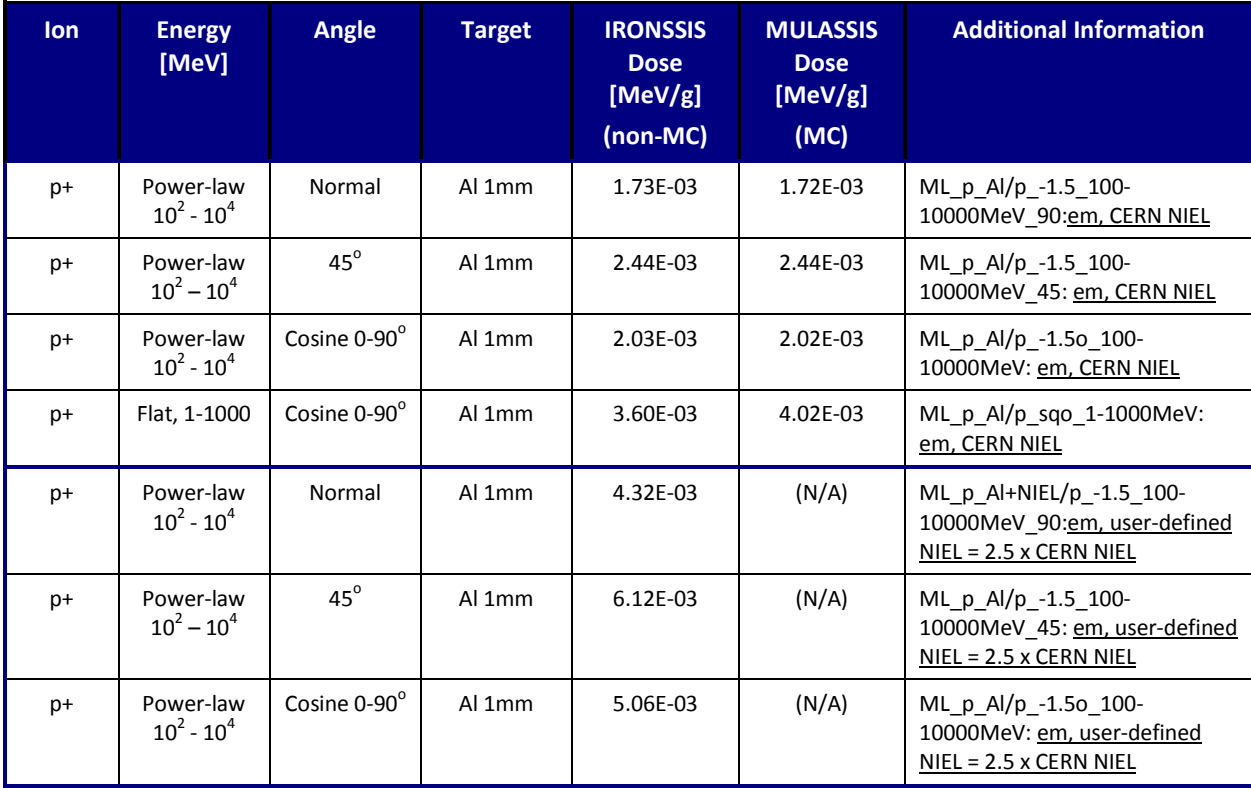

<span id="page-41-1"></span>*Table 21: Comparison of TNID results. Non-ionising dose deposited after layers in Si (MeV/g per unit fluence).*

The level of agreement for the "TID" and TNID data is seen to be extremely good for  $^{23}$ Na, and so to the TNID data from the proton irradiations. For proton energy deposition results and TNID at lower energies are still shown to be very good agreement (better than 15% difference), despite the low mass of the protons and the relative simplicity of the non-MC calculations in IRONSSIS.

To test the performance of the interface to IRONSSIS that allows user definition a NIEL function, user-defined NIEL data were input to the calculation which represents 2.5 times the CERN NIEL function for protons (see [Table 21,](#page-41-1) rows 6, 7 and 8 are for the user-defined NIEL compared with rows 2, 3 and 4 which use the CERN proton NIEL data). Since the IRONSSIS TNID results for these runs are 2.5x the standard results using the CERN proton NIEL, the interface and algorithm appears to operate as expected.

### <span id="page-41-0"></span>**9.7 Performance tests**

The speed of the IRONSSIS calculation is <5 seconds for most of the examples provided with the software (treating layers up to 3mm). One example treating 8 layers and a full user-defined NIEL function is completed within 12 seconds. SR 17 requires the results to be generated within 60 seconds. The equivalent runs within the conventional MULASSIS Monte Carlo simulation is several minutes to tens of minutes. Whilst there are potential improvements to be gained within the efficiency of the IRONSSIS non-MC numerical integration, these are not critical in defining the overall duration of the calculations within SEPEM, and therefore assessment of improvements will be undertaken later in the project.

Segmentation faults have not occurred either during execution of IRONSSIS or near termination of the IRONSSIS application. Valgrind tests have been performed and do not identify memory leaks arising from the new code during execution. However, there are

Page 42 KALLISTO/TN/14028

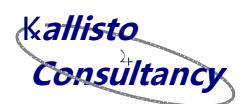

memory leaks identified during termination of the program associated with the deletion (or non-deletion) of IRONSSIS, MULASSIS, or Geant4 objects. For the new code, conflicts in the deletion of MLNIELAnalyser and IRNIELAnalyser objects may cause memory leaks during termination of the program. Whilst this does not affect execution of the software and the results generated, and it has not been flagged as an error, some further analysis should be performed to determine a means by which this can be resolved satisfactorily.

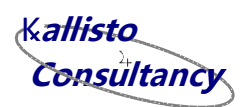

### <span id="page-43-0"></span>**10 Software Configuration Control**

### <span id="page-43-1"></span>**10.1 Configured items**

[Table 22](#page-43-2) summaries the versions of the different software to be used in conjunction with the released version of IRONSSIS.

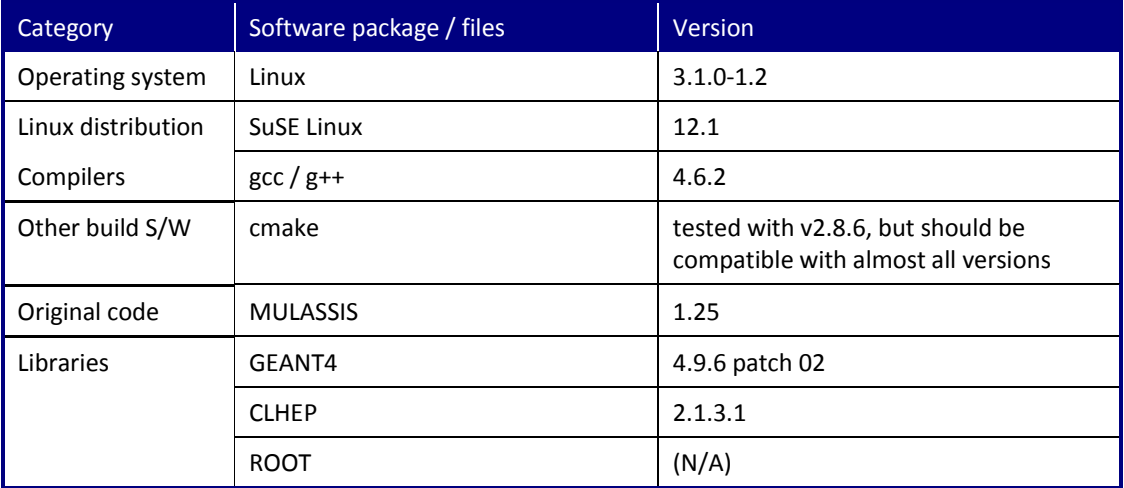

<span id="page-43-2"></span>*Table 22: Software configuration control list.*

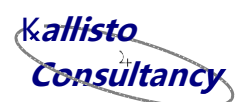

### <span id="page-44-0"></span>**11 List of Abbreviations and Acronyms**

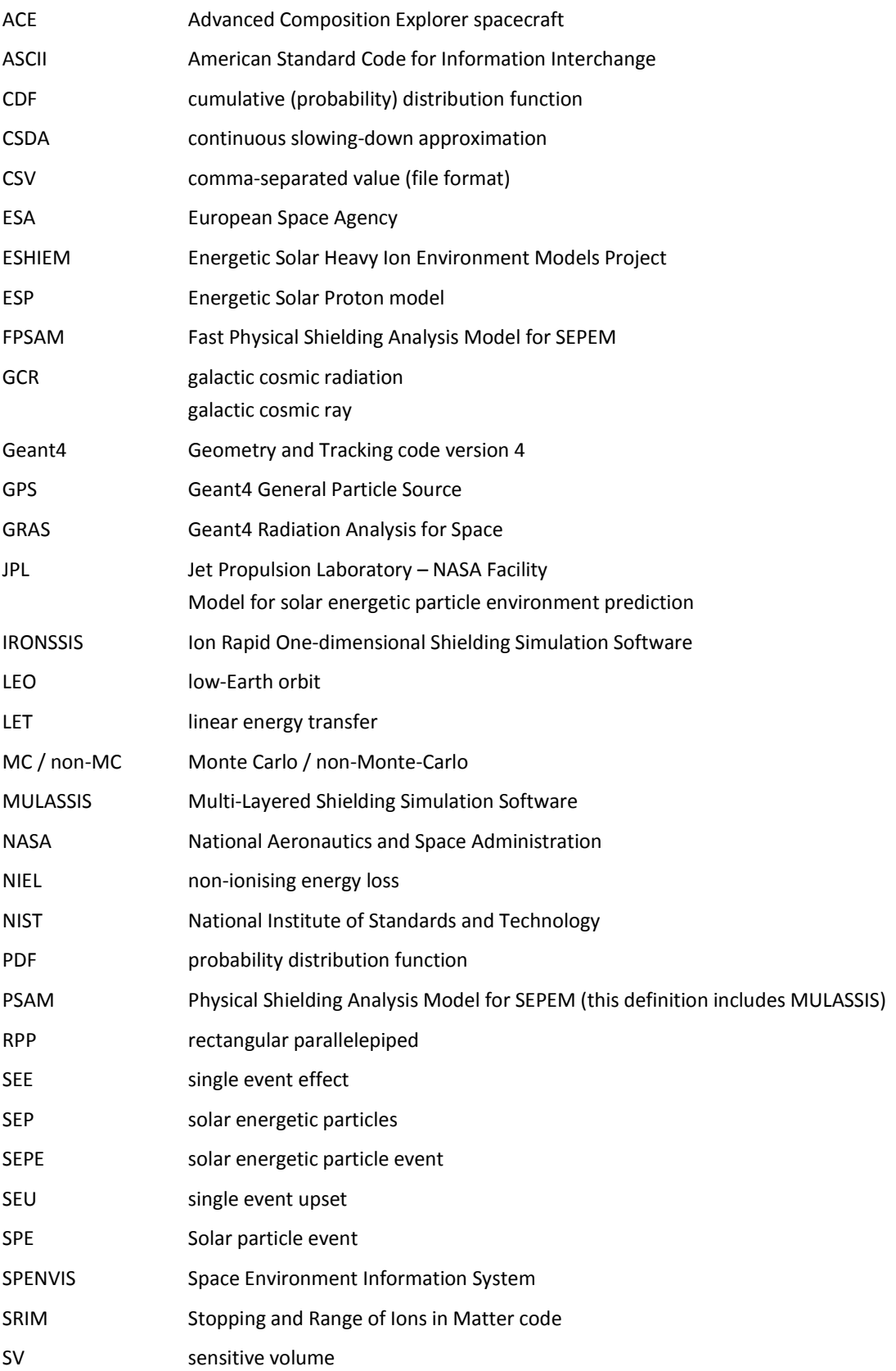

**Consultancy** K**allisto y**

**LIMITED DISTRIBUTION** ESHIEM Consortium Only

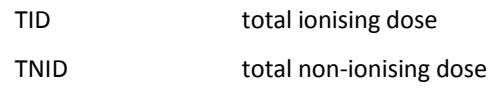

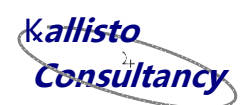

## <span id="page-46-0"></span>**12 References**

<span id="page-46-7"></span><span id="page-46-6"></span><span id="page-46-5"></span><span id="page-46-4"></span><span id="page-46-3"></span><span id="page-46-2"></span><span id="page-46-1"></span>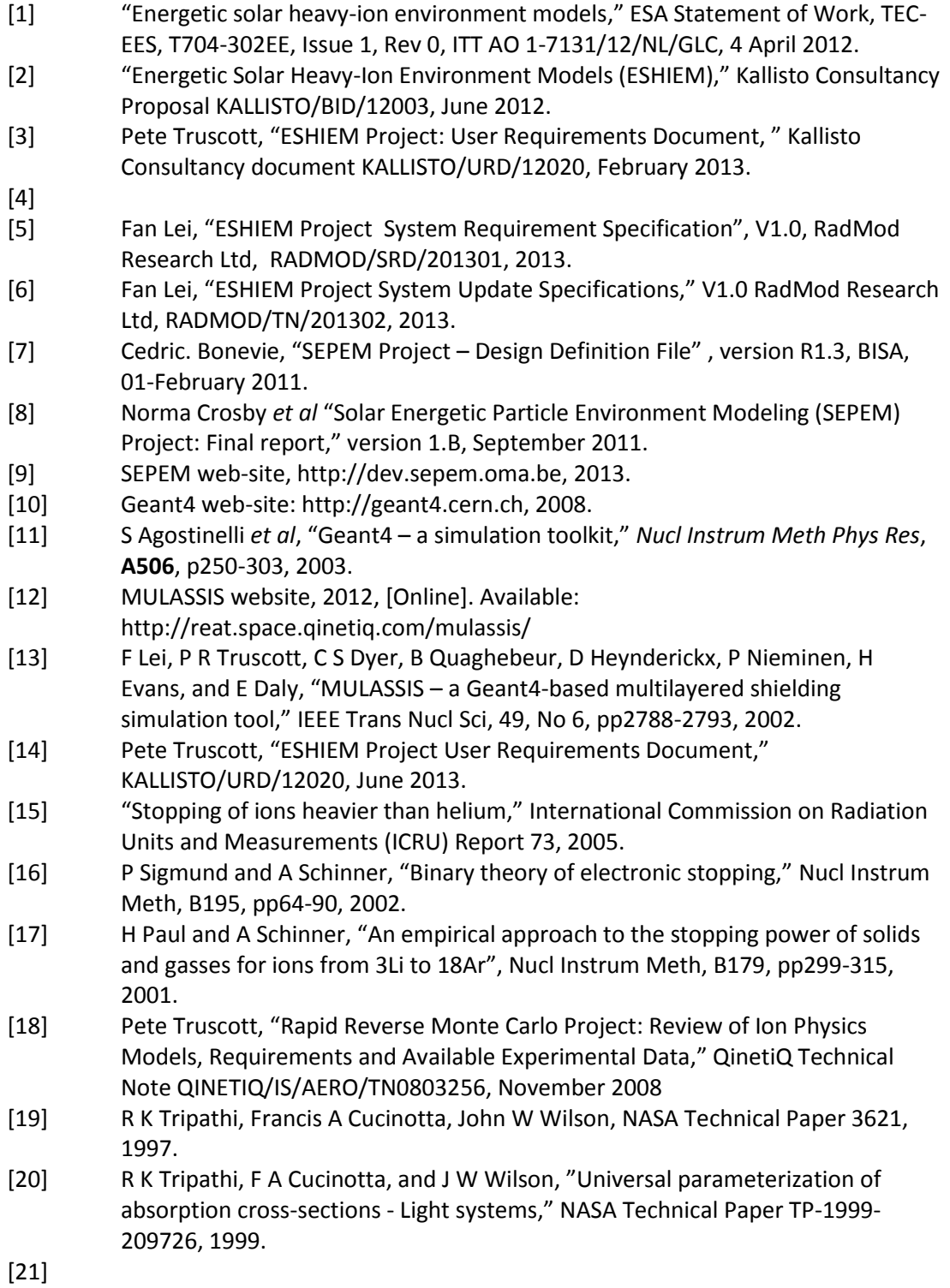

**Consultancy y**K**allisto**

### <span id="page-47-0"></span>**A Appendix A: MathCAD Script for testing IRONSSIS**

The following pages show the script which has been implemented into MathCAD and used for developing and testing the algorithm for a slab shield made of a single material. The specific parameters chosen are for  $^{23}$ Na ions incident upon aluminium.

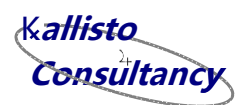

### Rapid Ion 1-D Shielding Analysis Tool (RI1DSAT -Working Title!!)

Define constants

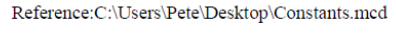

 $N_A = 6.022 \cdot 10^{23}$ 

 $\rho_T = 2.7$ 

Define overall parameters

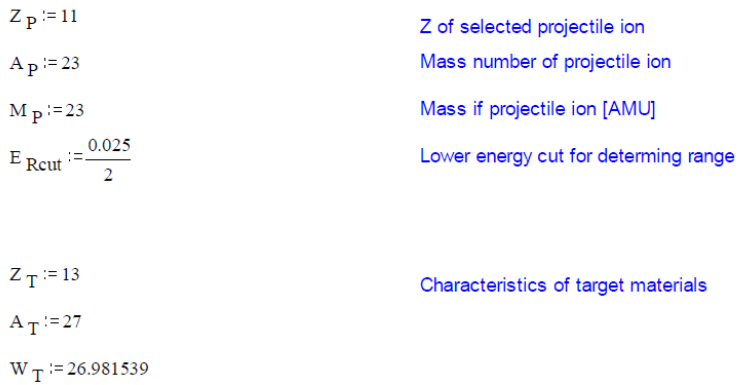

Density of target material in g/cm3

KALLISTO/TN/14028 Page 49

**Consultancy** K**allisto y**

Stopping and range-energy algorithms from ICRU-73/PASS tables Load the stopping power versus energy table (this one is for Al)  $M_{SP}$  = READPRN("C:\Users\Pete\Desktop\PASS\_Aluminium\_20140219.1.txt")  $n_{data}$  = rows $(M_{SP}) - 2$  $i = 0..n$  data NCol =  $\int$  for ii  $\in$  1... cols  $(M_{SP}) - 1$ break if  $M_{SP_{0,ii}} = Z_P$ <br>return ii Corresponding ion in table  $NCol = 9$  $E_{\text{nSP}_i} := M_{\text{SP}_{i+1,0}}$   $S_{\text{SP}_i} := M_{\text{SP}_{i+1,\text{NCol}}}$   $\cdot 1000$  Define the specific values for the ions. Need<br>also to convert from MeVcm<sup>2/m</sup> (bang the fotographs of 4000) MeVcm<sup>2</sup>/g (hence the factor of 1000).  $1E_{nSP_i} := ln(E_{nSP_i})$  $V_{\text{MSP}} := \text{Ispline}(\text{IE}_{\text{nSP}}, S_{\text{SP}})$  Define the interpolation function for stopping powers powers  $S(E) =$  return  $S_{SP_{n \text{ data}}}$  if  $E>E_{nSP_{n \text{ data}}}$  $\left\{\n\begin{array}{l}\n\text{return } S \text{ } \text{Sp}_{n \text{ data}}\n\end{array}\n\right.\n\left.\n\begin{array}{l}\n\text{with } S \text{ } P_{n \text{ data}}\n\end{array}\n\right.\n\left\{\n\begin{array}{l}\n\text{with } S \text{ } P_{n \text{ data}}\n\end{array}\n\right.\n\left\{\n\begin{array}{l}\n\text{with } S \text{ } P_{n \text{ data}}\n\end{array}\n\right.\n\left\{\n\begin{array}{l}\n\text{the } n \text{ is a function of energy}\n\end{array}\n\right.\n\left\{\n\begin$ Define the range function

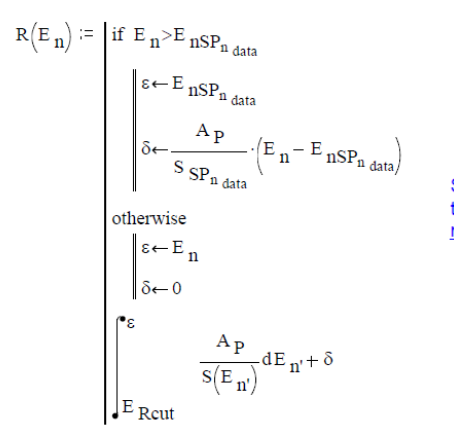

Simple range-energy function. Remember that the range is a function of energy per nucleon, En

 $R_{data} = R/E_{nSP}$  )

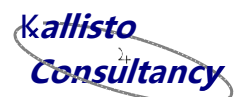

 $\frac{1}{2}$  and  $\frac{1}{2}$  and  $\frac{1}{2}$  and  $\frac{1}{2}$  and  $\frac{1}{2}$ 

 $S(10) = 3.793926 \cdot 10^3$   $R(100) = 1.913004$ 

Example use of functions

Define the inverse range function

 $\text{IR}_{i} := \ln \left( \text{R} \left( \text{E } \text{nSP}_{i} \right) \right)$ 

 $\mathrm{V}\textsubscript{invR} \coloneqq \mathrm{lspline}\Big(\text{IR}, \text{IE}\textsubscript{nSP}\Big)$ 

 $invR(Rn) =$  return  $exp\left($ linterp $\left($ IR, IE <sub>nSP</sub>, ln(Rn) $\right)$  if Rn>R data return  $\exp\left(\mathrm{interp}\left(\mathrm{V}_{\text{invR}}, \text{IR}, \text{IE}_{\text{nSP}}, \text{ln}(\text{Rn})\right)\right)$  otherwise

This is the inverse range function. The<br>result is in energy per nucleon  $[\text{MeV/n}]$ 

 $invR(R(100)) = 100$ 

Example use of function

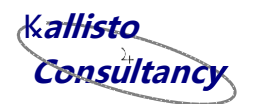

Define nuclear interactions cross-section function

 $\label{thm:reg-ent} \textbf{Reference:} C:\Upsilon\text{-}\textbf{Petel} \textbf{Desktop}\textbf{TargetMaterial}.\textbf{med}$ 

Reference:C:\Users\Pete\Desktop\Projectile.mcd

 $\label{thm:reg-1} \textbf{Reference:} C:\Upsilon\text{S-Prele}\textbf{Desktop}\textbf{RelativisticCom.mcd}$ 

 $\label{thm:reg-ent} \textbf{Reference:} C:\Upsilon\text{S-Nete}\textbf{Desktop}\textbf{Tripathi} \textbf{Heavy}.\textbf{med}$ 

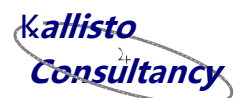

Definition of nuclear attenuation function

$$
i2 := 0.100
$$
  
\nE<sub>INN<sub>12</sub></sub> := E<sub>INN<sub>10</sub></sub>10<sup>20</sup>  
\nE<sub>INN<sub>12</sub></sub> := E<sub>INN<sub>10</sub></sub>10<sup>20</sup>  
\n
$$
P(E1) := \frac{\sigma_{TH}(E1)}{S(E1)} \lambda_{N12} = \begin{bmatrix} \lambda_{\text{A}} \cdot A_{\text{P}} \\ \lambda_{\text{A}} \cdot A_{\text{P}} \\ \lambda_{\text{P}} \end{bmatrix} + \begin{bmatrix} \lambda_{\text{A}} \cdot A_{\text{P}} \\ \lambda_{\text{P}} \end{bmatrix} + \begin{bmatrix} \sigma_{\text{B}} \\ \sigma_{\text{R}} \end{bmatrix}
$$
\n
$$
= \begin{bmatrix} \sigma_{\text{B}} \\ \sigma_{\text{B}} \end{bmatrix}
$$
\n
$$
= \begin{bmatrix} \sigma_{\text{B}} \\ \sigma_{\text{B}} \end{bmatrix}
$$
\n
$$
= \begin{bmatrix} \sigma_{\text{B}} \\ \sigma_{\text{B}} \end{bmatrix}
$$
\n
$$
= \begin{bmatrix} \sigma_{\text{B}} \\ \sigma_{\text{B}} \end{bmatrix}
$$
\n
$$
= \begin{bmatrix} \sigma_{\text{B}} \\ \sigma_{\text{B}} \end{bmatrix}
$$
\n
$$
= \begin{bmatrix} \sigma_{\text{B}} \\ \sigma_{\text{B}} \end{bmatrix}
$$
\n
$$
= \begin{bmatrix} \sigma_{\text{B}} \\ \sigma_{\text{B}} \end{bmatrix}
$$
\n
$$
= \begin{bmatrix} \sigma_{\text{B}} \\ \sigma_{\text{B}} \end{bmatrix}
$$
\n
$$
= \begin{bmatrix} \sigma_{\text{B}} \\ \sigma_{\text{B}} \end{bmatrix}
$$
\n
$$
= \begin{bmatrix} \sigma_{\text{B}} \\ \sigma_{\text{B}} \end{bmatrix}
$$
\n
$$
= \begin{bmatrix} \sigma_{\text{B}} \\ \sigma_{\text{B}} \end{bmatrix}
$$
\n
$$
= \begin{bmatrix} \sigma_{\text{B}} \\ \sigma_{\text{B}} \end{bmatrix}
$$

KALLISTO/TN/14028 Page 53

**Consultancy** K**allisto y**

Define input spectrum

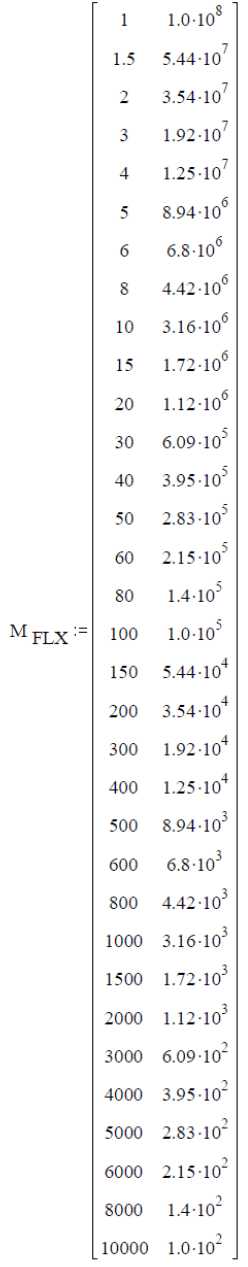

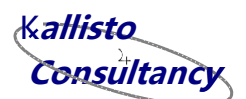

 $j := 0 \dots rows(M_{FLX}) - 1$ 

 $\mathbb{E}\,\mathop{\mathrm{FLX}}\nolimits_j \mathop{\mathrm{FLX}}\nolimits_{j,0} \qquad \qquad \phi \mathop{\mathrm{FLX}}\nolimits_j \mathop{\mathrm{FLX}}\nolimits_{j,1}$ 

 $\label{eq:1} \begin{aligned} \mathrm{1E}\ \mathrm{FLX}_j \coloneqq \mathrm{ln}\Big(\mathrm{E}\ \mathrm{FLX}_j\Big) \qquad \qquad \mathrm{1}\varphi\ \mathrm{FLX}_j \coloneqq \mathrm{ln}\Big(\varphi\ \mathrm{FLX}_j\Big) \end{aligned}$ 

 $\mathrm{V}_{\mathrm{MFLX}} \coloneqq \mathrm{Ispline}\!\left(\mathrm{IE}_{\;\mathrm{FLX}}, \mathrm{I}\phi_{\;\mathrm{FLX}}\right)$ 

This expression above is no longer used

 $\phi(E) := \exp\Bigl(\mbox{linterp}\Bigl(E_{\hbox{\small FLX}}, l\phi_{\hbox{\small FLX}}, \ln(E)\Bigr)\Bigr)$ 

 $E$  ilo  $=E$   $FLX_0$ 

 $E_{\text{ini}} := 100000$ 

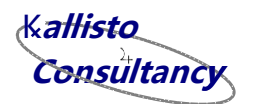

Define output spectrum energies

$$
k := 0..90 \qquad \qquad E_{\psi lo} := 1
$$

 $E_{o_k} = E_{\psi}10^{-10}$ 

Information about the material

 $T := 0.27$ 

 $E_{nlim} = invR(T)$ 

 $E_{\text{nlim}} = 32.36728$ 

General expression for spectrum as a function of energy and angle

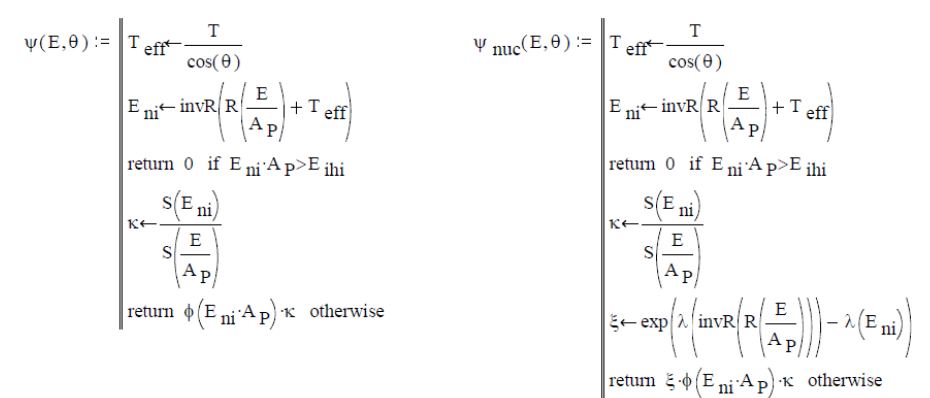

Thickness of material in g/cm<sup>2</sup>

The following is just for some checks of the calculation process

 $\begin{aligned} \text{EE} := & \text{E} \; \text{o}_{90} & \text{EE} = 3.162278 \text{--} 10^4 & \frac{\text{EE}}{\text{A p}} = 1.374903 \text{--} 10^3 \end{aligned}$  $\begin{aligned} \mathtt{EE_{ni}} \coloneqq \text{invR}\Bigg(\mathtt{R}\Bigg(\frac{\mathtt{EE}}{\mathtt{A_{P}}}\Bigg) + \mathtt{T}\Bigg) \\ \mathtt{EE_{ni}} = 1.351329 \bullet 10^{3} \end{aligned}$  $\lambda \left( \frac{\text{EE}}{A p} \right) = 4.937196$   $\lambda \left( \text{EE} \right) = 4.844423$   $R \left( \frac{\text{EE}}{A p} \right) = 116.707414$  $\exp\left(\lambda \left(\frac{EE}{A_P}\right) - \lambda \left(EE_{ni}\right)\right) = 1.097212$ <br> $\text{invR}\left(\text{R}\left(\frac{EE}{A_P}\right)\right) = 1.349083 \cdot 10^3$ 

 $\Psi$  onnuc<sub>k</sub>  $:= \Psi$  nuc $(E_{o_k}, 0)$ 

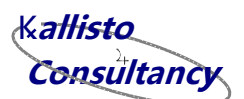

Output spectrum for normally incident particles

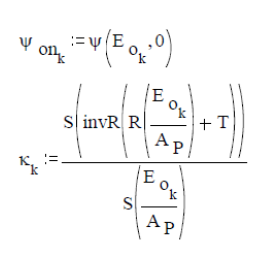

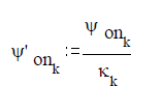

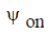

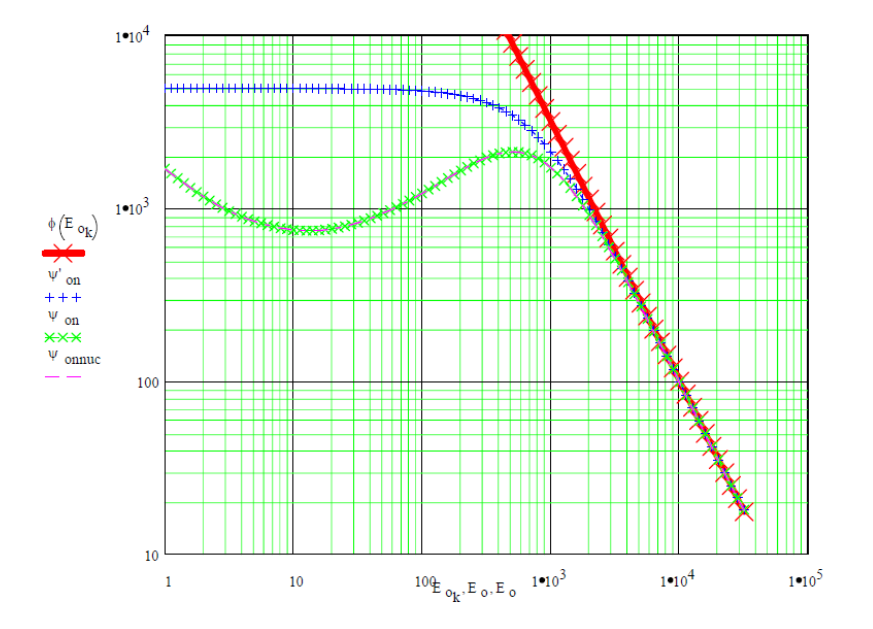

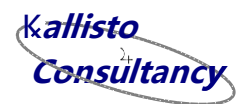

Output spectrum for isotropically incident particles

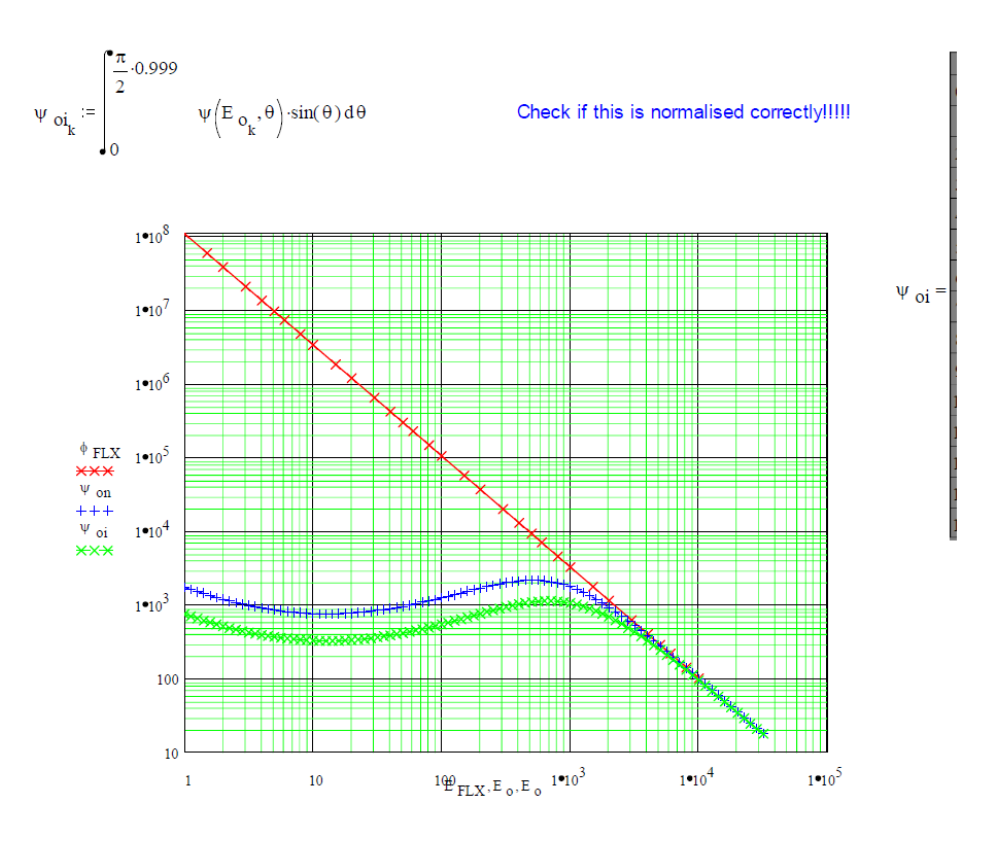

### **Initial distribution list**

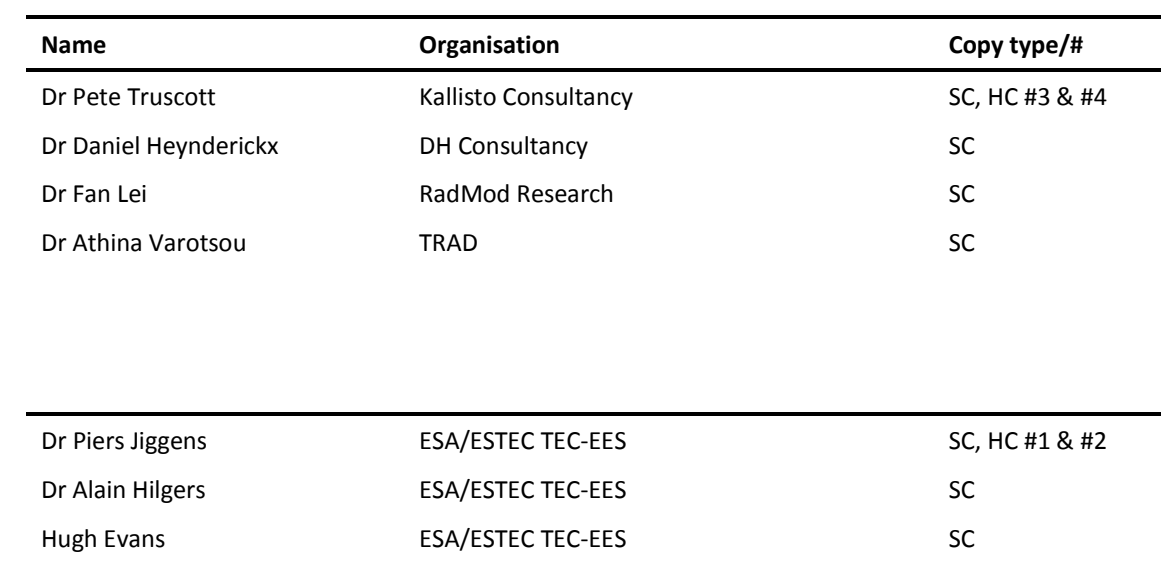

(HC indicates hardcopy and copy number, SC indicates softcopy)